## ФЕДЕРАЛЬНОЕ ГОСУДАРСТВЕННОЕ АВТОНОМНОЕ ОБРАЗОВАТЕЛЬНОЕ УЧРЕЖДЕНИЕ ВЫСШЕГО ОБРАЗОВАНИЯ **«БЕЛГОРОДСКИЙ ГОСУДАРСТВЕННЫЙ НАЦИОНАЛЬНЫЙ ИССЛЕДОВАТЕЛЬСКИЙ УНИВЕРСИТЕТ» ( Н И У « Б е л Г У » )**

# ИНСТИТУТ ИНЖЕНЕРНЫХ И ЦИФРОВЫХ ТЕХНОЛОГИЙ КАФЕДРА ИНФОРМАЦИОННЫХ И РОБОТОТЕХНИЧЕСКИХ СИСТЕМ

# **ИССЛЕДОВАНИЕ И МОДЕРНИЗАЦИЯ ПРОЦЕССА АВТОМАТИЗИРОВАННОГО СОЗДАНИЯ СХЕМ ЛЕЧЕНИЯ СЕЛЬСКОХОЗЯЙСТВЕННЫХ ЖИВОТНЫХ**

Магистерская диссертация обучающейся по направлению подготовки 09.04.02 Информационные системы и технологии очной формы обучения, группы 12001735 Махота Алены Сергеевны

> Научный руководитель к.т.н., доцент Штифанов А.И.

Рецензент …….

БЕЛГОРОД 2019

## РЕФЕРАТ

Исследование и модернизация процесса автоматизированного создания схем лечения сельскохозяйственных животных. – Махота Алена Сергеевна, магистерская диссертация Белгород, Белгородский государственный национальный исследовательский университет (НИУ «БелГУ»), количество страниц 60, включая приложения 71, количество рисунков 41, количество таблиц 2, количество использованных источников 30.

КЛЮЧЕВЫЕ СЛОВА: схемы лечения, организационная структура, контроль, падеж сельскохозяйственных животных.

ОБЪЕКТ ИССЛЕДОВАНИЯ: процесс контроля выбора схем лечения животных

ПРЕДМЕТ ИССЛЕДОВАНИЯ: модель и алгоритм контроля выбора схем лечения животных

ЦЕЛЬ РАБОТЫ: повышение эффективности лечения и снижение рисков падежа сельскохозяйственных животных за счет модернизации процесса автоматизированного создания схем лечения на основе усиления контроля

ЗАДАЧИ ИССЛЕДОВАНИЯ: системный анализ исследуемой области; анализ процесса автоматизированного создания схем лечения сельскохозяйственных животных «как есть» и выявление недостатков; разработка модели «как будет» процесса автоматизированного создания схем лечения сельскохозяйственных животных; разработка алгоритма оптимизации процесса автоматизированного создания схем лечения и реализация его в конфигурации «1С:Управление сельскохозяйственным предприятием»; оценка эффективности разработанного подхода.

МЕТОДЫ ИССЛЕДОВАНИЯ: метод разделения по выполняемому функционалу

ПОЛУЧЕННЫЕ РЕЗУЛЬТАТЫ: В результате работы спроектирована модель процесса автоматизированного создания схем лечения сельскохозяйственных животных и разработан алгоритм оптимизации данного процесса, реализованный в конфигурации «1С:Управление сельскохозяйственным предприятием»;

 $\mathcal{L}$ 

# СОДЕРЖАНИЕ

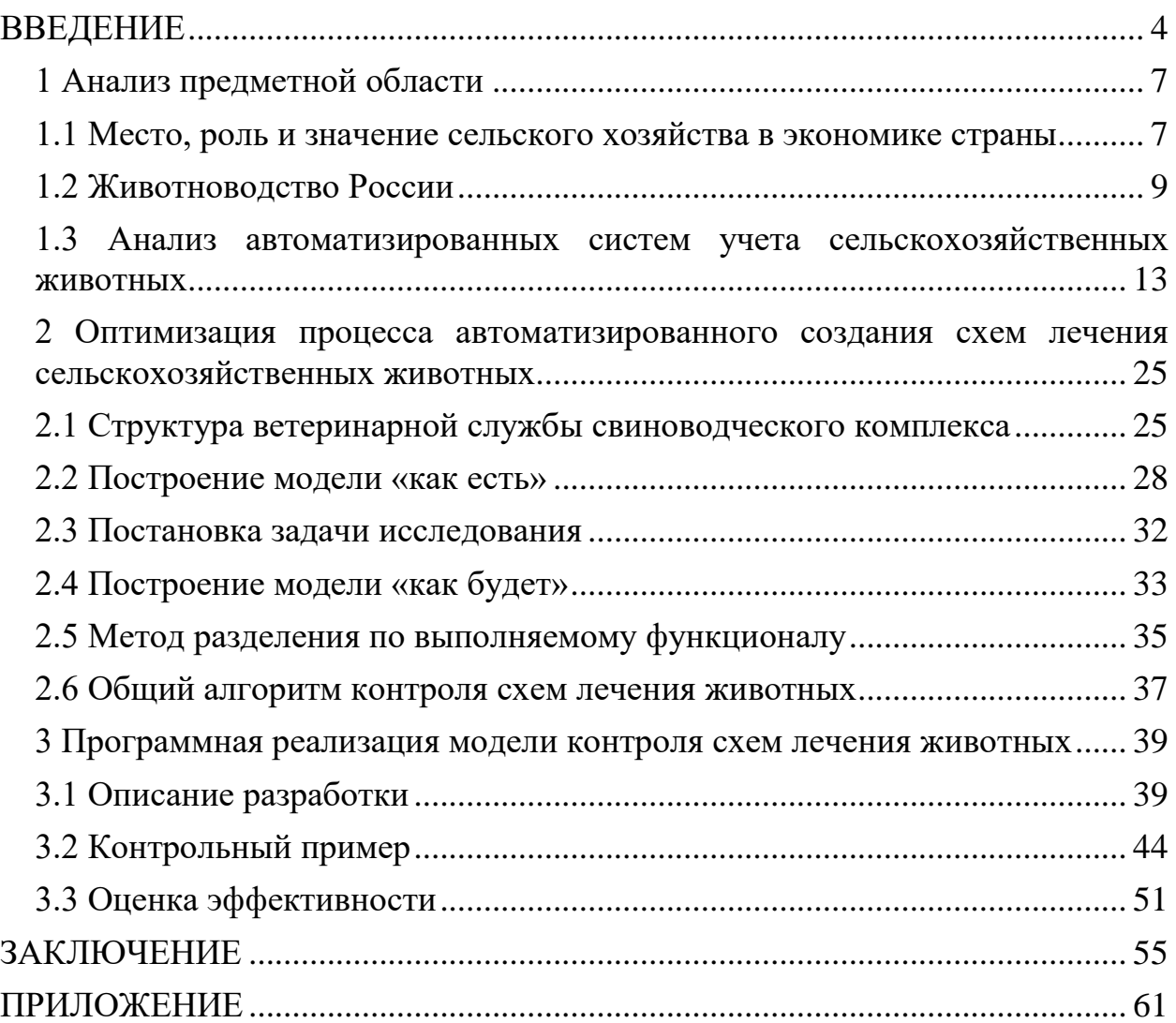

#### ВВЕДЕНИЕ

<span id="page-3-0"></span>Положительный результат лечения животных является важной составляющей в управлении сельского хозяйства. Для достижения данного результата необходимо поставить правильный диагноз и подобрать соответствующую схему лечения. Вся ответственность лежит на врачах. И в случае неправильной постановки диагноза эффективность лечения животных снижается в разы, что может привести к падежу животных. Поэтому контроль схем лечения животных является актуальной темой.

При правильном соблюдении данного контроля показатели действенности лечения животных увеличиваются, что в конечном итоге способствует повышению производительности.

Следовательно, производительность на предприятии напрямую зависит и от контроля лечения животных.

Объектом исследования является процесс контроля выбора схем лечения животных.

Предметом исследования является модель и алгоритм контроля выбора схем лечения животных.

Цель исследования: повышение эффективности лечения и снижение рисков падежа сельскохозяйственных животных за счет модернизации процесса автоматизированного создания схем лечения на основе усиления контроля.

В ходе написания диссертационной работы были поставлены следующие задачи:

- провести системный анализ исследуемой области;

- проанализировать процесс автоматизированного создания схем лечения сельскохозяйственных животных «как есть» и выявить недостатки;

- разработать модель «как будет» после доработки функционала;

- разработать алгоритм оптимизации процесса автоматизированного создания схем лечения и реализовать его в конфигурации «1С:Управление сельскохозяйственным предприятием».

- произвести оценку эффективности разработанного подхода.

Научная новизна заключается в использовании метода разделения по выполняемому функционалу для оптимизации процесса создания схем лечения сельскохозяйственных животных в конфигурации «1С:Управление сельскохозяйственным предприятием».

Положения, выносимые на защиту: модель процесса создания схем лечения с/х животных на основе метода разделения по выполняемому функционалу и алгоритм контроля схем лечения животных в конфигурации «1С:Управление сельскохозяйственным предприятием».

Практическая и научная значимость: основные положения проведенного исследования могут являться основой или дополнением усиления контроля при разработках информационных систем в различных областях.

Результаты диссертации могут быть использованы при формировании новых подходов, связанных с усилением контроля схем лечения животных.

Данная работа состоит из введения, трех разделов, заключения, списка использованных источников и приложения.

В первом разделе представлены: значение сельского хозяйства в экономике страны и анализ автоматизированных систем учета сельскохозяйственных животных.

Во втором разделе изображена структура ветеринарной службы свиноводческого комплекса, представлены модели «как есть» и «как будет», определена постановка задачи исследования, описан метод разделения по выполняемому функционалу и общий алгоритм контроля схем лечения животных.

В третьем разделе представлено описание разработки, контрольный пример и расчет экономической эффективности.

В заключении описаны результаты исследования, подведены итоги и сделаны выводы по внедрению подхода с использованием механизма разделения ролей и алгоритма его реализации в конфигурации «1С:Управление сельскохозяйственным предприятием».

В приложении представлен программный код оптимизации процесса автоматизированного создания схем лечения сельскохозяйственных животных.

Пояснительная записка состоит из 60 страниц и содержит 41 рисунок, 2 таблицы и 30 использованных источников.

<span id="page-6-0"></span>1 Анализ предметной области

#### <span id="page-6-1"></span>1.1 Место, роль и значение сельского хозяйства в экономике страны

Главным источником продовольствия выступает сельское хозяйство, которое является одной из важнейших отраслей экономки любого государства. Оно производит свыше 12% валового общественного продукта и более 15% национального дохода России, сосредотачивает 15,7% основных производственных фондов[1]. Самообеспеченность продовольствием зависит от состояния сельского хозяйства, именно оно дает жизненно необходимую продукцию: продукты питания и сырье для производства предметов потребления. Производство продовольствия, его распределение, обмен и потребление являются основой функционирования хозяйственной системы государства. Оно тесно связано с жизнедеятельностью основного субъекта и объекта хозяйственной деятельности – людей, рабочей силы.

Сельскохозяйственное производство является основной составляющей агропромышленного комплекса государства. Существенное его отличие от большинства секторов экономики заключается в том, что по сравнению с ними оно менее эффективно. Вложенный в него капитал приносит меньшую прибыль. Поэтому низкодоходное сельское хозяйство не в состоянии на равных (по сравнению с промышленностью) участвовать в межотраслевой конкуренции без внешней поддержки.

Сельское хозяйство отличается консервативностью и неэластичностью, неадекватностью реагирования на условия и требования рынка. Так, при повышении спроса на сельскохозяйственное производство с его особенностями исключает возможность быстрого реагирования и увеличения выпуска продукции. Имеется ряд ограничений по увеличению темпов роста сельхозпроизводства. Нельзя существенно увеличить площадь обрабатываемых земель, даже при условии увеличения инвестиций. Это

связано с естественной ограниченностью сельскохозяйственных угодий. Рост поголовья скота, особенного маточного, связан с довольно длительным для многих видом животных временным периодом его выращивания. Так, чтобы вырастить дойное стадо для производства молока требуется около трех лет. Чтобы создать плодоносящий сад, требуется более пяти лет, виноградинки – не менее трех лет. Масштабность решения проблемы продовольственной безопасности затрагивает все сферы агропромышленного комплекса и интересы населения в целом.

Аграрная политика, в свою очередь, является частью общеэкономической политики страны. Наряду с понятием «аграрная политика» для обозначения деятельности государства в отношении отраслей АПК применяются понятия «сельскохозяйственная», «продовольственная», «агропромышленная» политика. Согласно методике Организации экономического сотрудничества и развития (ОЭСР), аграрная политика делится на сельскохозяйственную (в пользу производителей) и производственную (в пользу потребителей). При этом государство рассматривается как посредник между налогоплательщиками (потребителями продукции) и сельскими товаропроизводителями. Сельскому хозяйству в сравнении с остальными отраслями народного хозяйства отводится боле жизненно важная функция, так как потребление продуктов питания является первоочередной необходимостью каждого человека и общества в целом. Обострение продовольственной проблемы обуславливает чрезвычайную актуальность развития сельского хозяйства, смежных с ними отраслей, развития отношений и аграрной политики.

Необходимо заметить, что проблемы в Российской Федерации регионально дифференцированы, а складывающиеся угрозы имеют ярко выраженный региональный характер: уровень безработицы, продовольственная обеспеченность, задолженность по заработной плате и пенсиям. Поэтому особенно важен дифференцированный подход к решению конкретных экономических вопросов, связанных с продовольственным

обеспечением, в зависимости от возможностей и особенностей каждого региона.

#### <span id="page-8-0"></span>1.2 Животноводство России

Животноводство России, наряду с растениеводством, формирует отрасль сельского хозяйства страны, которая является одной из ключевых отраслей экономики. В то же время животноводство также подразделяется на ряд отраслей.

К основным отраслям животноводства России относятся свиноводство, скотоводство (молочное и мясное), птицеводство (мясное и яичное), овцеводство и козоводство. Также животноводство включает в себя такие отрасли как коневодство, оленеводство, пчеловодство, кролиководство.

Животноводство России по итогам 2015 года обеспечило 47,7% всей произведенной продукции сельского хозяйства в стоимостном выражении. Соответственно 52,3% пришлось на отрасль растениеводства России[2].

Объем произведенной животноводческой продукции во всех категориях хозяйств (коммерческом секторе, куда входят сельхозорганизации и крестьянско-фермерские хозяйства и некоммерческом секторе - хозяйствах населения) России в 2015 году в стоимостном выражении составляет 2 400,4 млрд руб. (рисунок 1.1). По отношению к 2014 году стоимость продукции животноводства возросла на 14,5% или на 303,8 млрд руб. За 5 лет она выросла на 71,9% или на 1004,1 млрд руб. За 10 лет на 237,5% или на 1689,2 млрд руб.

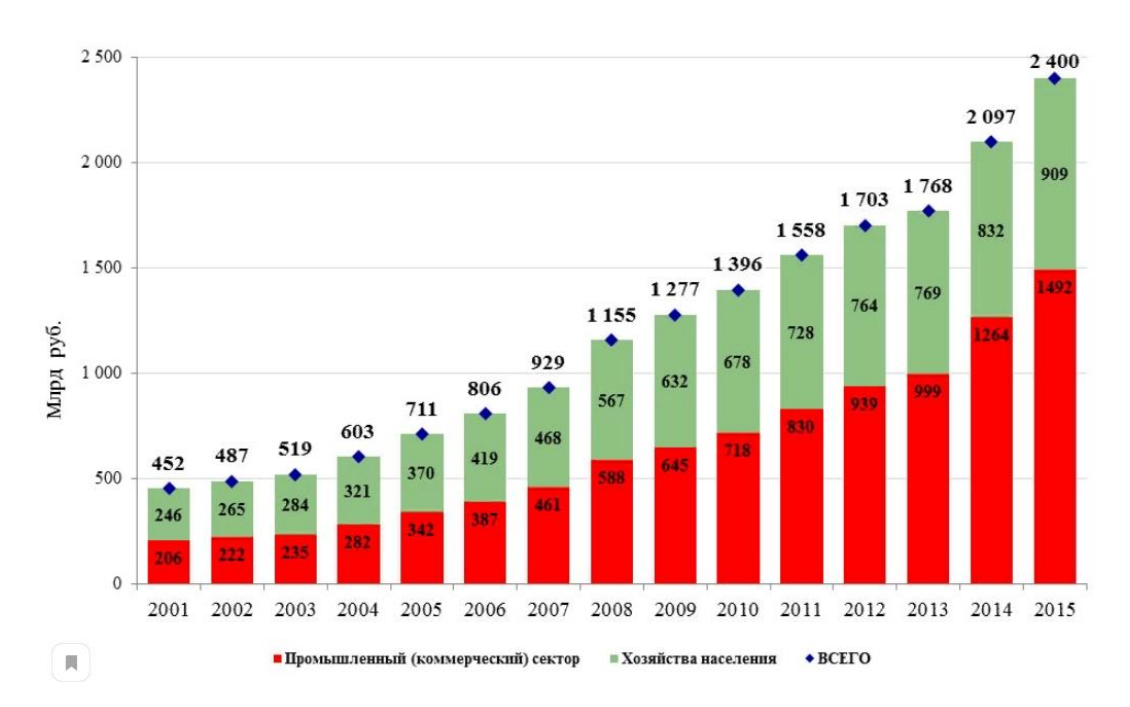

Рисунок 1.1 – Стоимость производственной в отрасли животноводства России продукции по категориям хозяйств в 2001-2015 гг. в фактически действовавших ценах, млрдруб

Устойчивое развитие животноводства России осуществляется в основном за счет промышленного (коммерческого) сектора. Совокупный объем произведенной в сельхозорганизациях и фермерских хозяйствах РФ животноводческой продукции вырос по отношению к 2014 году в фактических ценах на 18,0% или на 227,6 млрд руб. и достиг в 2015 году 1 491,8 млрд руб. По отношению к 2010 году рост составил уже 107,8% или 773,9 млрд руб., к 2005 году - 336,8% или 1 150,3 млрд руб.

В хозяйствах населения стоимость произведенной продукции в 2015 году выросла по отношению к 2014 году на 9,2% или на 76,2 млрд руб. и достигла 908,6 млрд руб., к 2010 году - на 33,9% или на 230,2 млрд руб., к 2005 году - на 145,8% или на 538,9 млрд руб.

Динамика производства продукции животноводства России здесь представлена в фактических ценах. В переводе показателей в цены отчетного года, учитывая ежегодный уровень инфляции, устойчивой тенденции к росту в отдельные годы не наблюдается.

Крупнейший животноводческий регион России - Белгородская область. Доля региона в общей стоимости произведенной в РФ животноводческой продукции составляет 6,4% (произведено продукции на сумму в 154,3 млрд руб.).

На втором месте расположилась Республика Татарстан - 109,0 млрд. руб. (4,5% в общероссийской стоимости произведенной продукции животноводства).

Третье место занимает Краснодарский край с долей в общей стоимости на уроне 3,8% (91,1 млрдруб).

Республика Башкортостан находится на четвертой строчке рейтинга - 84,5 млрдруб (3,5% в общероссийской стоимости животноводческой продукции в 2015 году).

Челябинская область с ее долей в 3,2% (76,4 млрд руб.) замыкает пятерку животноводческих регионов в 2015 году. Это больше, чем в 2014 году на 20,5% или на 13,0 млрд руб. (рисунок 1.2).

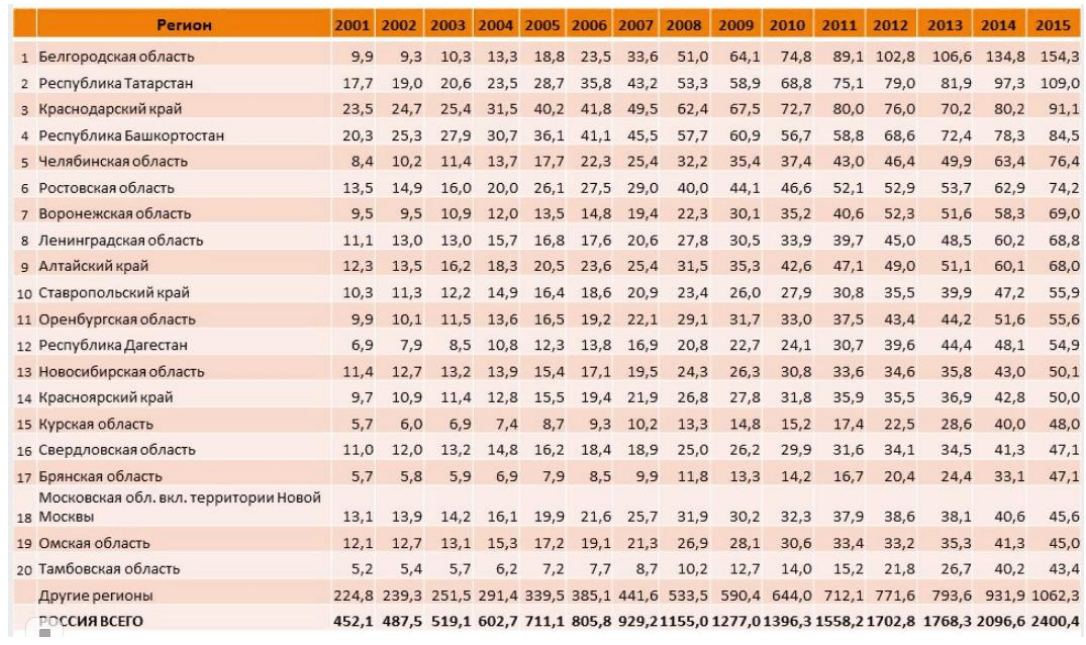

Рисунок 1.2 – Производство продукции животноводства по регионам России (ТОП 20 регионов по итогам 2015 года) в 2001-2015 гг., млрд руб. (в фактических ценах)

В ТОП-20 животноводческих регионов РФ также вошли: Ростовская область (стоимость животноводческой продукции - 74,2 млрдруб, доля в общей стоимости - 3,1%), Воронежская область (69,0 млрд руб, 2,9%), Ленинградская область (68,8 млрд руб, 2,9%), Алтайский край (68,0 млрд руб, 2,8%), Ставропольский край (55,9 млрд руб, 2,3%).

На ТОП-20 регионов пришлось 55,7% в общей стоимости всей продукции животноводства России в 2015 году, ТОП-30 регионов - 71,2%.

Поголовье свиней в России по состоянию на конец 2015 года во всех категориях хозяйств составило 21 419,2 тыс. голов (рисунок 1.3).

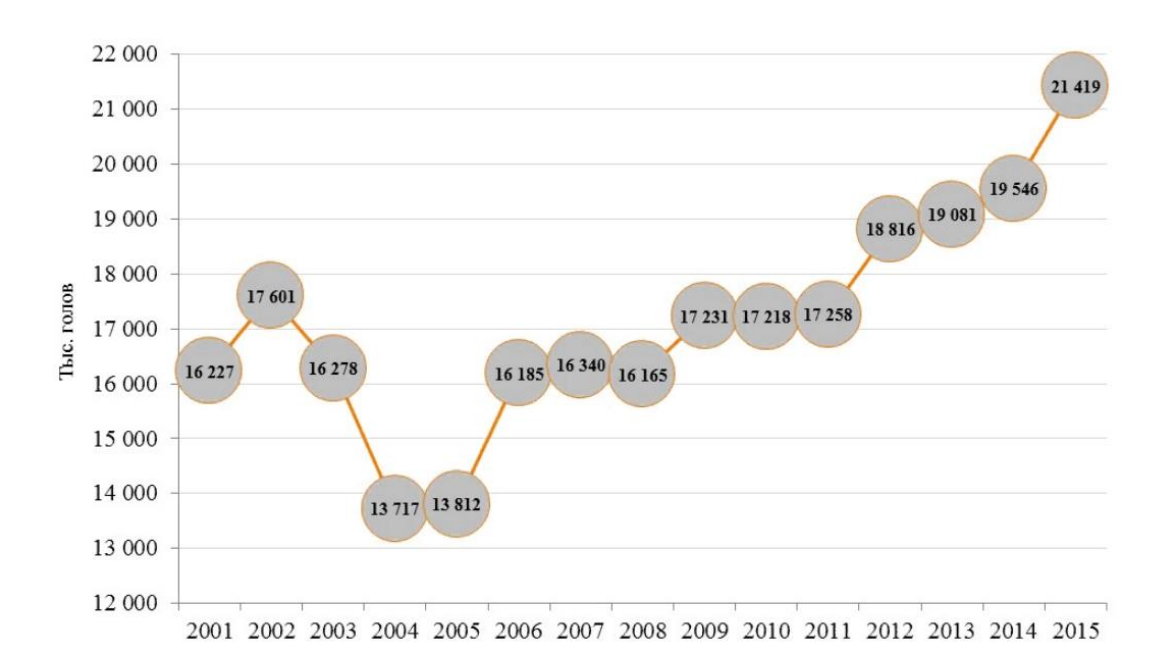

Рисунок 1.3 – Поголовье свиней в России в 2001-2015 гг., данные на конец года, тыс. голов

За год поголовье выросло на 9,6%, за 5 лет - на 24,4%, за 10 лет - на 55,1%, к 2001 году - на 32,0%.

<span id="page-12-0"></span>1.3 Анализ автоматизированных систем учета сельскохозяйственных животных

На современном этапе развития технологий автоматизации подвергается абсолютно все, потому что оснастка предприятий сельского хозяйства компьютерной техникой повышает производительность и в конечном итоге уменьшает расходы [3]. То же относится и к отрасли животноводства, где в последние годы случился значительный прорыв в сфере внедрения информационных решений.

К программам учета сельскохозяйственных животных относятся:

- 1С: Управление сельскохозяйственным предприятием» (УСХП);

- программный комплекс AgrosoftWinPig;

- комплекс программ «Автоматизированные системы в свиноводстве»  $(ACC):$ 

- «Управление свинокомплексом» и др.

Программный комплекс AgrosoftWinPig – самое современное программное обеспечение для регистрации и управления базами данных по свиньям, созданное в Великобритании (рисунок 1.4). Комплекс WinPig является лидером рынка программного обеспечения на территории всей Европы и переведен на многие европейские и другие языки мира [4]. Программа работает на платформе Windows и позволяет пользователю быстро находить необходимые данные в любом разделе программы. Программа постоянно обновляется, обеспечивая возрастающие запросы многочисленных пользователей. Версии программ, разработанные для разных государств, включают в себя особенности ведения учета данных, обусловленных различиями технологий содержания и выращивания свиней в этих странах.

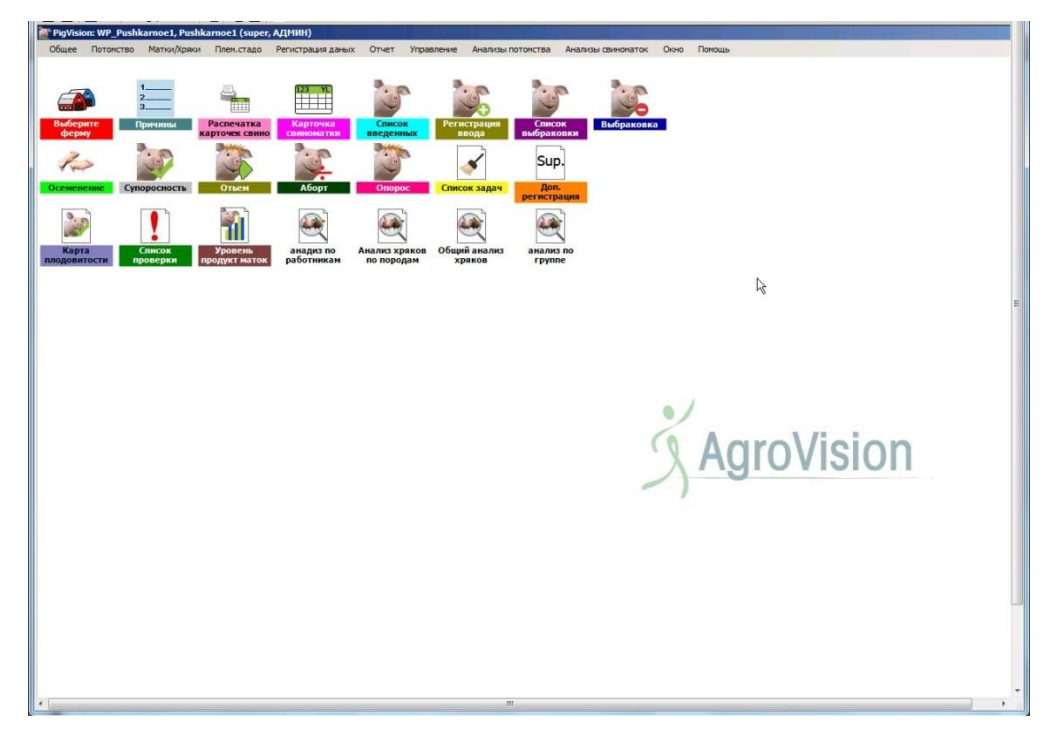

Рисунок 1.4 – Карточка свиноматки

При создании новых версий программы WinPig используются последние достижения технологии программирования, с тем, чтобы обеспечить лучшее программное решение задач племенного учета. Пользователи имеют возможность загружать последние обновления программы из Интернета, отправлять копии базы данных стада по любому адресу электронной почты, посылать по электронной почте письма с помощью предусмотренного программой специального модуля отправки сообщений.

На сегодняшний день, широкое использование программы, обусловлено его конкурентными преимуществами, которые позволяют пользователю решать широкий спектр задач по управлению стадом.

Базируясь на платформе Windows, программа позволяет пользователю осуществлять быстрый ввод данных и удобную навигацию по программе. Программа в своём развитии не является статичной, поскольку существует обратная связь с пользователями, учитывая мнение которых, разработчики программы оснащают её дополнительными функциями. Программа полностью интегрируется со всеми аппаратными средствами – принтерами, компьютерами и т.д.

Удобный интерфейс программы позволяет осуществлять достоверный ввод показателей, при котором вводимые данные отражаются в соответствующем экране ввода и могут быть визуально проконтролированы самим пользователем.

Основные функции программы представлены возможностями формирования и редактирования племенных карточек свиноматок (рисунок 1.5), учёта их воспроизводительных качеств, формирования еженедельных, ежемесячных и годовых финансовых отчётов, анализа результатов искусственного осеменения и использования семени хряков, динамики среднесуточных приростов, конверсии кормов.

| Из места<br>Причина<br>DanAvl<br>Hossep<br>Лата<br>Ушная<br>Homep<br>Kr<br>Код<br>рождения Тип животного ID номер<br>бирка<br>tagid<br>Пата<br>Код<br>Пата<br>Tun<br>Название<br>животного<br>животного<br>$\mathbf{0}$<br>13.11.2014 R<br>W9851<br>2077<br>16.02.2014 Животное ферт 117<br>0.00<br>Маточник<br>Аборт<br>Случка<br>Тест на суп<br><b>Onopoc</b><br>Отьем<br>Ключевые цифры оп-<br>эботни<br>Хояк<br>Kon<br>Дата<br>Номер<br>Дата<br>Результат<br>Дата<br>Живоро<br>Мертв Слаборожд<br>Дней до 1<br>Пустые<br>отьем<br>У3И<br>животного<br>события<br>события<br>события<br>Муммии<br>Дата события   ышей Всего кг Мачеха<br>Дата события Код<br>Mayexa<br>жденные<br>енные<br>Свинки<br>случки<br>$c$ a<br>biê<br>дии<br>$\sqrt{2}$<br>1 13.11.2014<br>L6451<br>08.03.2015<br>$\circ$<br>11<br>16<br>$\circ$<br>$\circ$<br>5 05:04:2015<br>14 108.00<br>г<br>$\Omega$<br>5<br>$\sqrt{2}$<br>$\overline{2}$<br>$\overline{2}$<br>г<br>2 10.04.2015<br>L6451<br>03.08.2015<br>16<br>$\theta$<br>$\circ$<br>4 28.08.2015<br>12<br>86.00<br>5<br>F<br>г<br>$\mathbb O$<br>93,00<br>3 02.09.2015<br>15<br>L21939<br>27.12.2015<br>16<br>$\overline{2}$<br>$\mathbb O$<br>6 22.01.2016<br>13<br>г<br>5<br>$\Delta$<br>г<br>$\overline{\mathbf{3}}$<br>г<br>4 26.01.2016<br>L27281<br>21.05.2016<br>15<br>$\circ$<br>$\circ$<br>13<br>90.00<br>5<br>13<br>7 14.06.2016<br>z<br>г<br>$\overline{2}$<br>$\overline{2}$<br>Г<br>5 19.06.2016<br>$\overline{2}$<br>L12851<br>12.10.2016<br>16<br>$\theta$<br>100.00<br>5 08.11.2016<br>14<br>5<br>4<br>г<br>$\overline{2}$<br>г<br>6 12.11.2016<br>$\overline{2}$<br>W21993<br>07.03.2017<br>14<br>$\overline{3}$<br>$\circ$<br>5 30.03.2017<br>13<br>90.00<br>4<br>$\Delta$<br>г<br>W22019<br>29.07.2017<br>$\mathbf{1}$<br>$\mathbf{1}$<br>$\circ$<br>г<br>7 03:04.2017<br>12<br>15<br>13<br>90.00<br>5<br>0 25.08.2017<br>г<br>$\theta$<br>г<br>8 30.08.2017<br>$\overline{2}$<br>WV34511<br>22.12.2017<br>$\overline{4}$<br>$\circ$<br>$0$ 16.01.2018<br>13<br>90.00<br>14<br>ĸ<br>4<br>г<br>$\overline{2}$<br>$\overline{2}$<br>г<br>20.01.2018<br>$\overline{5}$<br>17.05.2018<br>$\circ$<br>12<br>80.00<br>5<br>9<br>LN61149<br>14<br>0 08.06.2018<br>4<br>г<br>10 13.06.2018<br>5<br>W14529<br>07.10.2018<br>$\overline{2}$<br>$\circ$<br>$\circ$<br>12<br>г<br>$\overline{3}$<br>14<br>3 02.11.2018<br>80.00<br>5<br>$\Gamma$<br>$\circ$<br>$\theta$<br>$\overline{3}$<br>13<br>11<br>05.11.2018<br>12<br>LN60721<br>28.02.2019<br>13<br>$\mathbf{1}$<br>0 29.03.2019<br>11 75.00<br>п<br>г<br>$\circ$<br>11<br>г<br>$\circ$ |             |  |  | Весл |  |  | Выбытие |  | Отец | Мать |  |        |
|----------------------------------------------------------------------------------------------------|-------------|--|--|------|--|--|---------|--|------|------|--|--------|
|                                                                                                    |             |  |  |      |  |  |         |  |      |      |  |        |
|                                                                                                    |             |  |  |      |  |  |         |  |      |      |  |        |
|                                                                                                    |             |  |  |      |  |  |         |  |      |      |  |        |
|                                                                                                    |             |  |  |      |  |  |         |  |      |      |  |        |
|                                                                                                    |             |  |  |      |  |  |         |  |      |      |  |        |
|                                                                                                    | Ho<br>onopo |  |  |      |  |  |         |  |      |      |  | Перис  |
|                                                                                                    |             |  |  |      |  |  |         |  |      |      |  | лактац |
|                                                                                                    |             |  |  |      |  |  |         |  |      |      |  |        |
|                                                                                                    |             |  |  |      |  |  |         |  |      |      |  |        |
|                                                                                                    |             |  |  |      |  |  |         |  |      |      |  |        |
|                                                                                                    |             |  |  |      |  |  |         |  |      |      |  |        |
|                                                                                                    |             |  |  |      |  |  |         |  |      |      |  |        |
|                                                                                                    |             |  |  |      |  |  |         |  |      |      |  |        |
|                                                                                                    |             |  |  |      |  |  |         |  |      |      |  |        |
|                                                                                                    |             |  |  |      |  |  |         |  |      |      |  |        |
|                                                                                                    |             |  |  |      |  |  |         |  |      |      |  |        |
|                                                                                                    |             |  |  |      |  |  |         |  |      |      |  |        |
|                                                                                                    |             |  |  |      |  |  |         |  |      |      |  |        |
|                                                                                                    |             |  |  |      |  |  |         |  |      |      |  |        |

Рисунок 1.5 – Карточка свиноматки

С помощью программы легко проводить анализ показателей воспроизводства маточного поголовья, всесторонний анализ производственной деятельности свинофермы, уровня продуктивности животных, как по группе, так и индивидуально. Можно также провести ранжирование свиноматок по задаваемым критериям оценки.

Проводя анализ данных можно воспользоваться услугами графического редактора отчетов, позволяющего строить графики линейной зависимости и гистограммы.

Современные средства коммуникации позволяют пользователю, работая с программой, пересылать по электронной почте необходимые текстовые сообщения или резервную копию базы данных другому пользователю в сети Интернет.

Наряду с учетом текущих показателей воспроизводства, развития и сохранности поголовья, программа оснащена широкими возможностями анализа базы данных и формирования отчетов(рисунок 1.6).

|                   |                          |             | Tpynna               |              |                | · EXPIL              |                       |                         |         | Воспроизводство      |                     |                |                                |                 |                                  |          |                    | Производство       |
|-------------------|--------------------------|-------------|----------------------|--------------|----------------|----------------------|-----------------------|-------------------------|---------|----------------------|---------------------|----------------|--------------------------------|-----------------|----------------------------------|----------|--------------------|--------------------|
| Пересчитать       |                          |             |                      |              | Kon.           | % Осеменений в       | Осеменен              |                         |         |                      |                     |                | Мертвых % Падежа               | Падеж-          | Падеж-                           |          |                    | $\%$               |
| Период            | $\overline{\phantom{a}}$ | Открыт<br>ъ | Но опороса животного | <b>Номер</b> | осеменен<br>ий | одинаковой<br>rpynne | ий от вс.<br>покрытий | Повторных<br>осеменений | Абортов | Дней до 1<br>осемен. | Интервал<br>onopoca | ĸ              | свиномато от годовых<br>CB-TOK | лактирую<br>щих | супоросны Мертвых<br>$\mathbf x$ | холостых | Пустые<br>кормодни | Onopoca<br>(факт.) |
| Нет даты          | $\overline{\phantom{a}}$ | Ġ,          |                      |              | 203            | 26.64                | 26.64                 | $\overline{7}$          | 4.00    |                      | 145.71              | $\overline{7}$ | 9.93                           | 1.00            | 1.00                             | 6.00     | 2908.00            | 131.03             |
| Сдаты             |                          | 由           |                      | 10496        | $\theta$       |                      | 0.00                  | $\mathbf{0}$            | 0.00    |                      |                     | $\circ$        | 0.00                           | 0.00            | 0.00                             | 0.00     | 7.00               |                    |
| 01.01.2017        | $\overline{\phantom{a}}$ | 由           |                      | 10564        | $\theta$       |                      | 0.00                  | $\theta$                | 0.00    |                      |                     | $\theta$       | 0.00                           | 0.00            | 0.00                             | 0.00     | 7.00               |                    |
| По дате           |                          | 由           |                      | 10605        | $\mathbf{0}$   |                      | 0.00                  | $\mathbf{0}$            | 0.00    |                      |                     | $\mathbf{1}$   | 2807.69                        | 0.00            | 0.00                             | 1.00     | 13.00              |                    |
| 01.02.2017        | $\overline{\phantom{a}}$ | 由           |                      | 10743        | $\theta$       |                      | 0.00                  | $\theta$                | 0.00    |                      |                     | $\mathbf{0}$   | 0.00                           | 0,00            | 0,00                             | 0.00     | 21,00              |                    |
| Пересчет гнезда   |                          | 由           |                      | 10773        | $\mathbf{0}$   |                      | 0.00                  | $\theta$                | 0.00    |                      |                     | $\theta$       |                                | 0.00            | 0.00                             | 0.00     | 0.00               |                    |
| Событий в периоде | $\overline{\mathbf{z}}$  | ₿           |                      | 10774        | $\mathbf{0}$   |                      | 0.00                  | $\mathbf{0}$            | 0.00    |                      |                     | $\theta$       | 0.00                           | 0.00            | 0,00                             | 0.00     | 21,00              |                    |
|                   |                          | 由           |                      | 10776        | $\mathbf{0}$   |                      | 0,00                  | $\bf 0$                 | 0,00    |                      |                     | $\theta$       | 0,00                           | 0,00            | 0,00                             | 0.00     | 14,00              |                    |
|                   |                          | 由           |                      | 10781        | $\overline{0}$ |                      | 0.00                  | $\theta$                | 0.00    |                      |                     | $\mathbf{0}$   | 0.00                           | 0.00            | 0.00                             | 0.00     | 12.00              |                    |
|                   |                          | 由           |                      | 10783        | $\theta$       |                      | 0,00                  | $\theta$                | 0.00    |                      |                     | $\theta$       | 0,00                           | 0,00            | 0,00                             | 0,00     | 7,00               |                    |
| Tpynna            |                          | 由           |                      | 10790        | $\mathbf{0}$   |                      | 0.00                  | $\theta$                | 0.00    |                      |                     | $\theta$       | 0.00                           | 0.00            | 0.00 <sub>2</sub>                | 0.00     | 9.00               |                    |
| Ho onopoca        |                          | ₿           |                      | 10791        | $\mathbf{0}$   |                      | 0.00                  | $\bf{0}$                | 0.00    |                      |                     | $\bf{0}$       | 0,00                           | 0,00            | 0,00                             | 0.00     | 7.00               |                    |
| Номер животного   |                          | ₿           |                      | 10810        | $\mathbf{0}$   |                      | 0.00                  | $\mathbf{0}$            | 0,00    |                      |                     | $\theta$       |                                | 0,00            | 0,00                             | 0.00     | 0,00               |                    |
|                   |                          | 由           |                      | 10811        | $\mathbf{0}$   |                      | 0.00                  | $\theta$                | 0.00    |                      |                     | $\mathbf{0}$   | 0.00                           | 0.00            | 0,00                             | 0.00     | 4.00               |                    |
|                   |                          | 由           |                      | 10813        | $\mathbf{0}$   |                      | 0.00                  | $\mathbf{0}$            | 0.00    |                      |                     | $\mathbf{1}$   | 4562.50                        | 0.00            | 0,00                             | 1.00     | 8.00               |                    |
|                   |                          | 申           |                      | 10818        | $\overline{0}$ |                      | 0.00                  | $\theta$                | 0.00    |                      |                     | $\theta$       | 0.00                           | 0.00            | 0.00                             | 0.00     | 21.00              |                    |
|                   |                          | 由           |                      | 10823        | $\mathbf{0}$   |                      | 0.00                  | $\mathbf{0}$            | 0.00    |                      |                     | $\theta$       | 0,00                           | 0,00            | 0,00                             | 0.00     | 32.00              |                    |
|                   |                          | 由           |                      | 10825        | $\mathbf{0}$   |                      | 0.00                  | $\theta$                | 0.00    |                      |                     | $\circ$        | 0.00                           | 0.00            | 0.00                             | 0.00     | 4.00               |                    |
|                   |                          | 由           |                      | 10827        | $\theta$       |                      | 0,00                  | $\theta$                | 0.00    |                      |                     | $\theta$       | 0.00                           | 0,00            | 0,00                             | 0,00     | 15,00              |                    |
|                   |                          | 由           |                      | 10831        | $\mathbf{0}$   |                      | 0.00                  | $\mathbf{0}$            | 0.00    |                      |                     | $\mathbf{0}$   |                                | 0.00            | 0.00                             | 0.00     | 0.00               |                    |
|                   |                          | 由           |                      | 10834        | $\mathbf 0$    |                      | 0.00                  | $\theta$                | 0.00    |                      |                     | $\mathbb{O}$   | 0.00                           | 0.00            | 0,00                             | 0.00     | 4.00               |                    |
|                   |                          | 由           |                      | 10835        | $\theta$       |                      | 0.00                  | $\theta$                | 0.00    |                      |                     | $\theta$       | 0.00                           | 0.00            | 0.00                             | 0.00     | 21.00              |                    |
|                   |                          | 由           |                      | 10836        | $\mathbf{0}$   |                      | 0.00                  | $\theta$                | 0.00    |                      |                     | $\mathbf{0}$   | 0.00                           | 0.00            | 0,00                             | 0.00     | 2.00               |                    |
|                   |                          | 由           |                      | 10837        | $\theta$       |                      | 0.00                  | $\circ$                 | 0.00    |                      |                     | $\theta$       | 0.00                           | 0.00            | 0.00                             | 0.00     | 16.00              |                    |
|                   |                          | 由           |                      | 10838        | $\bf{0}$       |                      | 0.00                  | $\theta$                | 0,00    |                      |                     | $\circ$        | 0.00                           | 0,00            | 0,00                             | 0.00     | 17.00              |                    |
|                   |                          | 申           |                      | 10839        | $\mathbf{0}$   |                      | 0.00                  | $\theta$                | 0,00    |                      |                     | $\theta$       | 0,00                           | 0,00            | 0,00                             | 0.00     | 4,00               |                    |
|                   |                          | 由           |                      | 10840        | $\Omega$       |                      | 0.00                  | $\mathbf{0}$            | 0,00    |                      |                     | $\theta$       | 0.00                           | 0.00            | 0,00                             | 0.00     | 4.00               |                    |
|                   |                          | 由           |                      | 10841        | $\theta$       |                      | 0.00                  | $\mathbf{0}$            | 0.00    |                      |                     | $\Omega$       | 0.00                           | 0.00            | 0,00                             | 0.00     | 32.00              |                    |
|                   |                          | 由           |                      | 10842        | $\overline{0}$ |                      | 0,00                  | $\circ$                 | 0,00    |                      |                     | $\mathbf{0}$   | 0,00                           | 0,00            | 0,00                             | 0,00     | 6,00               |                    |
|                   |                          | 由           |                      | 10843        | $\overline{0}$ |                      | 0.00                  | $\Omega$                | 0.00    |                      |                     | $\Omega$       | 0.00                           | 0,00            | 0.00                             | 0.00     | 6.00               |                    |
|                   |                          | 由           |                      | 10844        | $\overline{0}$ |                      | 0.00                  | $\circ$                 | 0,00    |                      |                     | $\mathbf{0}$   | 0.00                           | 0,00            | 0,00                             | 0.00     | 6,00               |                    |
|                   |                          | 由           |                      | 10845        | $\overline{0}$ |                      | 0.00                  | $\theta$                | 0.00    |                      |                     | $\theta$       | 0.00                           | 0.00            | 0.00                             | 0.00     | 6.00               |                    |
|                   |                          | 由           |                      | 10847        | $\mathbf{0}$   |                      | 0,00                  | $\mathbf{0}$            | 0,00    |                      |                     | $\theta$       | 0,00                           | 0,00            | 0,00                             | 0.00     | 7,00               |                    |
|                   |                          | 由           |                      | 10848        | $\mathbf{0}$   |                      | 0.00                  | $\theta$                | 0,00    |                      |                     | $\theta$       | 0.00                           | 0.00            | 0.00                             | 0.00     | 5.00               |                    |
|                   |                          | 由           |                      | 10849        | $\theta$       |                      | 0,00                  | $\circ$                 | 0,00    |                      |                     | $\Omega$       | 0,00                           | 0,00            | 0,00                             | 0.00     | 5,00               |                    |
|                   |                          | 由           |                      | 10850        | $\theta$       |                      | 0.00                  | $\theta$                | 0.00    |                      |                     | $\theta$       | 0.00                           | 0.00            | 0.00                             | 0.00     | 5.00               |                    |
|                   |                          | 由           |                      | 10851        | $\theta$       |                      | 0.00                  | $\Omega$                | 0.00    |                      |                     | $\Omega$       | 0.00                           | 0.00            | 0.00                             | 0.00     | 5.00               |                    |

Рисунок 1.6 – Отчет «Анализ группы»

Отчеты могут быть составлены как в целом по стаду, так и по отдельным группам животных, с учетом номера опороса, группы использования и т.д.

Недостатки программного продукта:

- работа с базами данных программы на местах не предусмотрена;

- самостоятельная корректировка параметров и решение производственных задач не возможно;

- не отвечает требованиям Российского законодательства по ведению бухгалтерского и налогового учета на свиноводческих предприятиях;

- не отражает особенности существующего учета на современных российских свинокомплексах.

Программа предусматривает постоянную работу в сети Интернет, так как поставщик программного обеспечения Великобритании Agrosoft LTD просит передавать данные вашего стада на серверный компьютер для поддержки, оформления списков действия и отчетов [5].

По результатам работы каждого дня программа непрерывно обновляется командой программистов Великобритании. Программа не предусматривает хранение данных на рабочем компьютере предприятия.

Конфигурация «1С: Управление сельскохозяйственным предприятием» является совместным отраслевым решением компаний «1С» и «Черноземье ИНТЕКО» и разработана на базе конфигурации 1С: Управление производственным предприятием (УПП).

Компания «Черноземье ИНТЕКО» специализируется в области консалтинга и автоматизации управления, является официальным партнером ООО «1С», имеет статусы:

- «1С: Франчайзи»;

- «1С: Центр ERP Производство»;

- «1С: Центр ERP Строительство»;

- «Центр разработки тиражных решений (Центр разработки)»;

- «Кандидат в Центры 1С: КОРП»;

- «1С: Консалтинг (подготовка профессиональных консультантов)» [6].

Система менеджмента качества компании сертифицирована на соответствие требованиям международного стандарта ISO 9001:2008.

Конфигурация «1С: Управление сельскохозяйственным предприятием» позволяет организовать единую информационную систему для управления деятельности агропредприятий по направлениям деятельности:

- растениеводство;

- животноводство (КРС);

- свиноводство [7].

Решение может использоваться как в крупных агрокомпаниях и агрохолдингах, так и на отдельных предприятиях для комплексной автоматизации планирования, управленческого и регламентированного учета, анализа сельскохозяйственной деятельности.

На 1 января 2017 года конфигурацию «1С: Управление сельскохозяйственным предприятием» приобрели более 300 агрокомпаний России, Украины и Азербайджана, например: агропромышленный корпорация ДОН, агрохолдинг Каневской, агрохолдинг Русская земля, ЭкоНива АПК Холдинг, агрокомплекс Мансурово и др.

По итогам опроса партнеров 1С конфигурация заняла 1 место среди отраслевых решений по качеству продукта и сопровождения. Конфигурации присвоен статус «Лучшее отраслевое ERP-решение 2011-2012» [8].

На рисунке 1.7 представлен Цикл управления сельскохозяйственным предприятием.

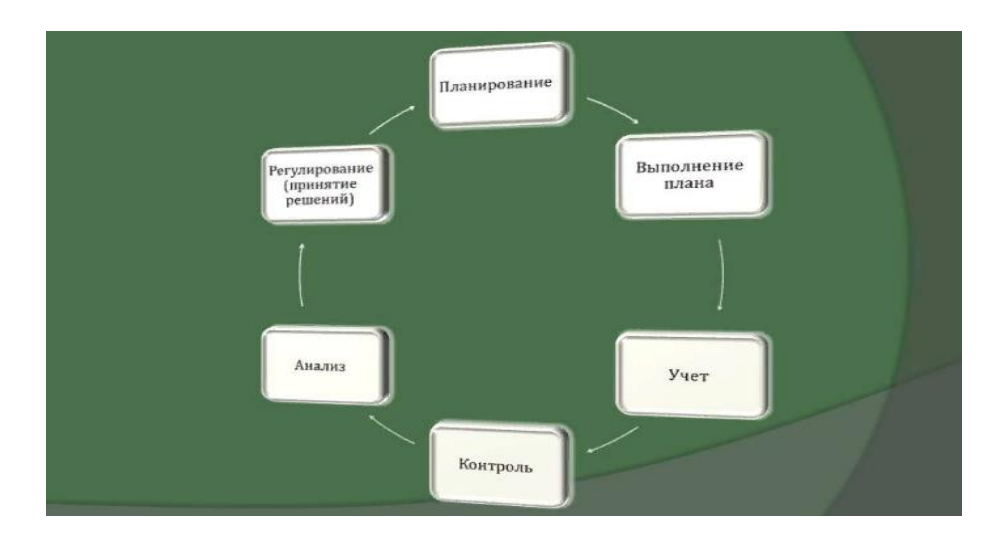

Рисунок 1.7 – Цикл управления сельскохозяйственным предприятием

На рисунке 1.8 представлен рабочий стол данной конфигурации.

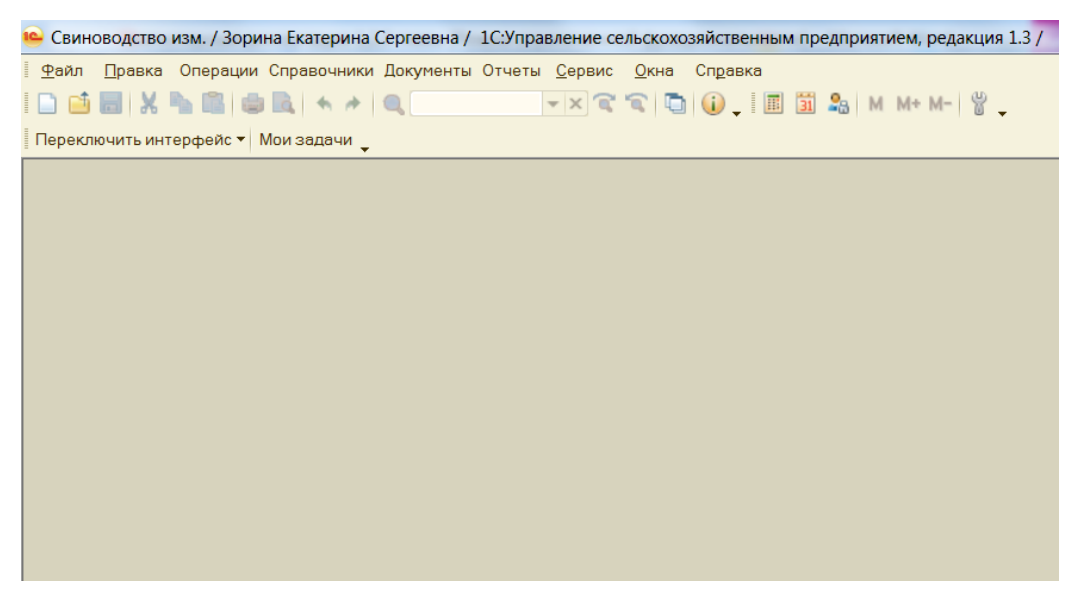

Рисунок 1.8 – Рабочий стол УСХП

На рисунке 1.9 представлен перечень подсистем конфигурации «1С: Управление сельскохозяйственным предприятием» в виде выпадающего списка.

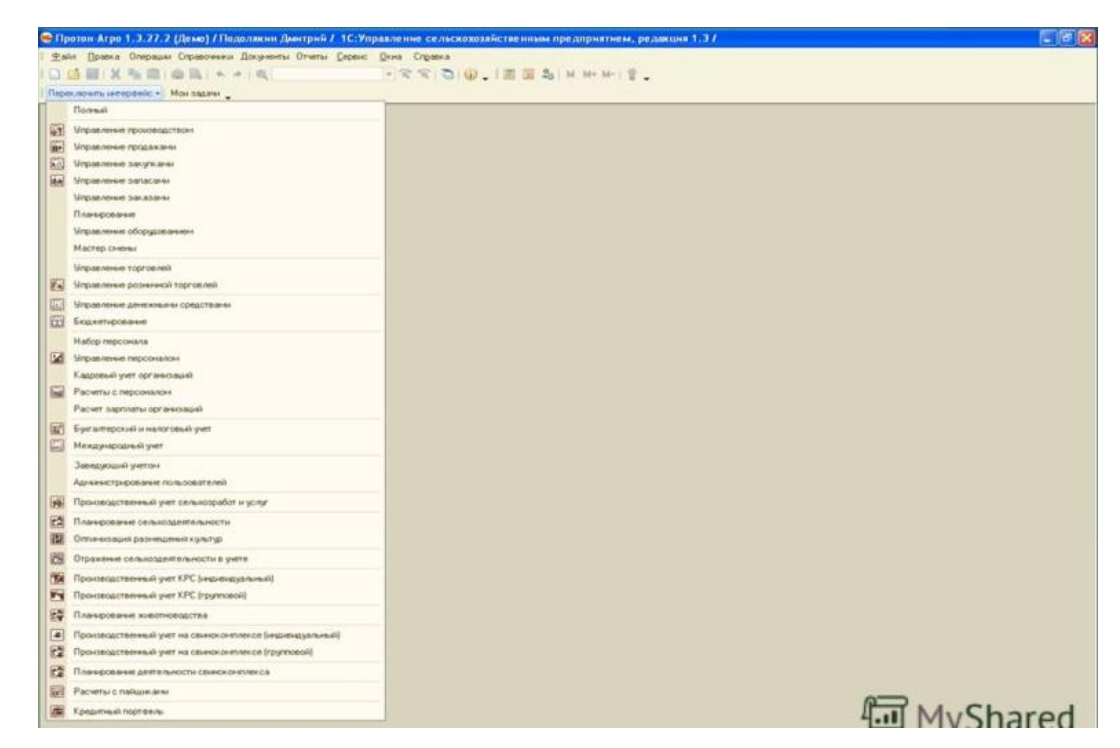

Рисунок 1.9 – Подсистемы конфигурации УСХП

УСХП имеет сложный функционал, охватывающий неиспользуемые у Заказчика участки учета и предполагающий наличие собственных высококвалифицированных специалистов [9]. Данная программа имеет целый ряд недостатков, в основном связанных с недоработками компании разработчика сельскохозяйственного блока и требует значительных изменений и дописок в конфигурации. В результате, внедрение будет требовать значительных финансовых вложений и сроков внедрения. В период эксплуатации будут возникать проблемы с обновлением программ.

Комплекс программ «Автоматизированные системы в свиноводстве» (АСС) разработан отечественными программистами (г. Рязань) [10]. Комплекс отвечает требованиям зоотехнического и племенного учета РФ (рисунок 1.10).

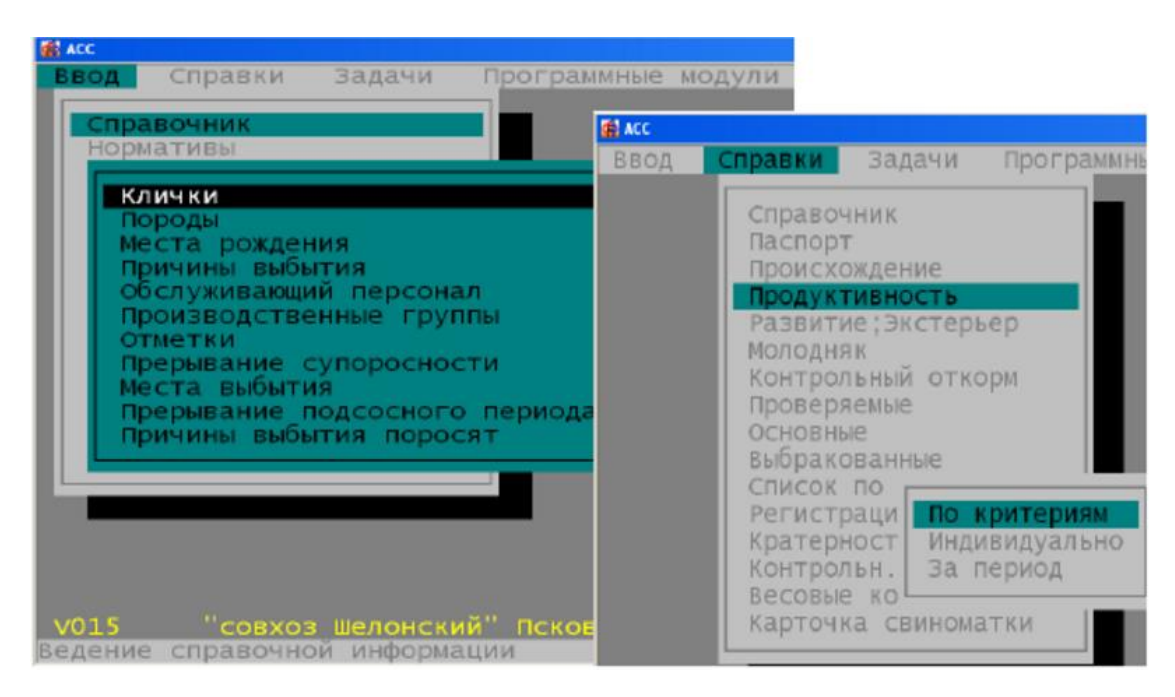

Рисунок 1.10 – Окна комплекса программ АСС

Электронные варианты таблиц имеют понятную специалистам форму, что не вызывает затруднений при формировании базы данных.

Программы комплекса позволяют отслеживать все перемещения животных (как индивидуальные, так и групповые) в технологическом цикле (случка, супоросность, опорос, отъем, доращивание, выращивание, перевод). Это позволяет специалистам своевременно выявлять все отклонения от нормы (своевременная регистрация прохолостов свиноматок, ранний отъем, падеж и т.д.) и проводить анализ их причин. С помощью встроенных формул АСС рассчитывает оптимальные сроки отъема поросят с учетом баланса показателей продолжительности сервис-периода, процента оплодотворяемости, длительности отдыха, многоплодия, выхода поросят в отъем. Программа осуществляет составление отчетов по движению стада за день, месяц, квартал, год.

В комплексе предусмотрен биометрический анализ продуктивности по воспроизводимым, откормочным и мясным качествам. Анализ может проводиться по группе животных, по породе или стаду племенных животных. Проводится построение гистограмм и расчет среднего арифметического значения, коэффициента вариации (рисунок 1.11). Предусматривается сравнительный анализ двух групп с целью принятия оперативного и правильного решения о выбраковке малопродуктивных животных.

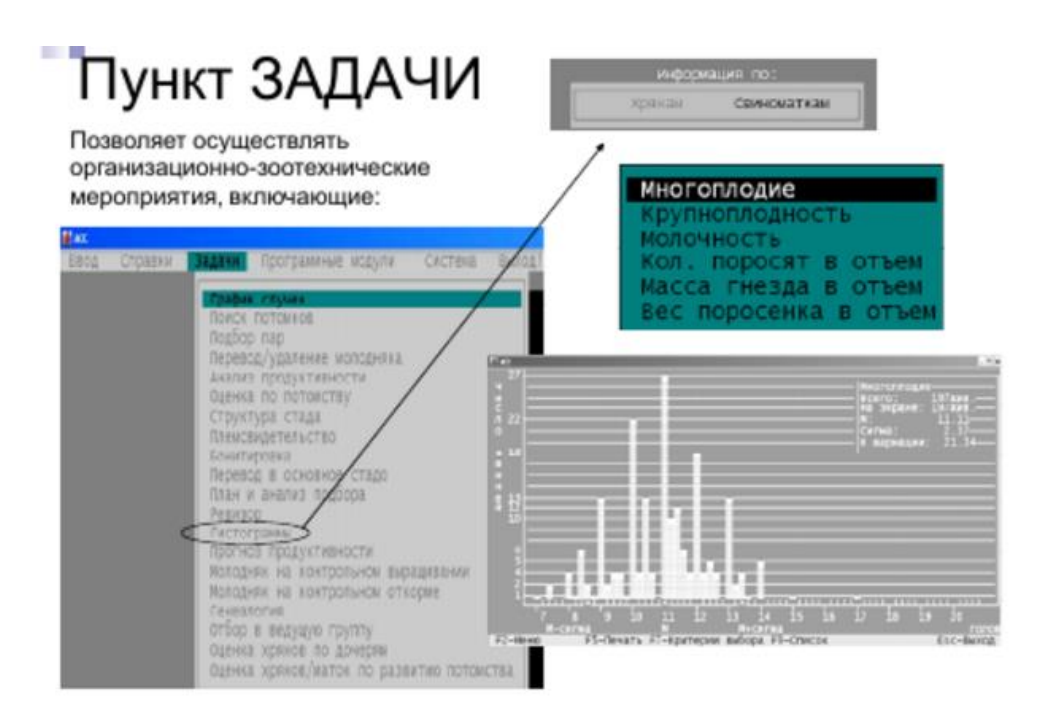

Рисунок 1.11 – Окна комплекса программ АСС

Анализ продуктивности можно проводить за период времени, как по отдельным опоросам, так и по нескольким опоросам. А так же по линиям хряков, межлинейным и межпородным кроссам, операторам или по участкам. Таким образом, предусмотрена возможность проводить достоверную оценку качества труда техников и операторов по уходу за животными.

В комплексе АСС предусмотрено:

- проведение анализа сочетаемости пар племенных животных по результатам контрольного откорма потомства. Составление и печать племенных свидетельств;

- составление и печать племенных свидетельств;

- автоматическая бонитировка и печать входящих в нее таблиц, формирование протокола бонитировки и списка непробонитированных животных и указанием причин.

Программный продукт написан под систему Dos и не решает бухгалтерских задач. Данные аспекты относятся к недостаткам комплекса АСС.

«Управление свинокомплексом» предназначено для управления и учета на предприятиях племенного и товарного производства свинины. Разработчиком данной программы является компания «Своя система» в городе Набережные Челны. Система управления свинокомплексом состоит из модулей:

- модуля управления свинокомплексом;

- модуля бюджета доходов и расходов;

- модуля зоотехнического учета и контроля;

- модуля ветеринарного учета и контроля;

- блока управления кормами;

- блока управления ветеринарными препаратами;

- модуля товарного учета;

- модуля племенного учета.

Каждый модуль имеет свой функциональный набор и предназначен для решения определенной группы задач. Все модули комплекса имеют открытый интерфейс, клиент – серверную организацию без ограничения количества пользователей.

На рисунке 1.12 представлены окна комплекса «Управление свинокомплексом».

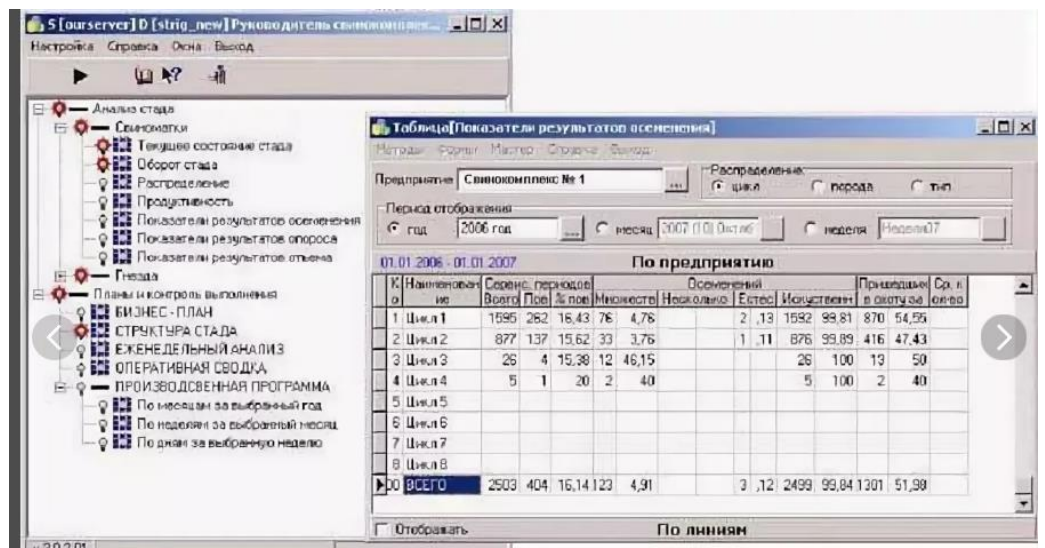

Рисунок 1.12 – Окна комплекса Управление свинокомплексом»

Комплекс программ позволяет:

- контролировать выполнение бизнес планов, структуру стада, оборот и продуктивность стада, распределение по циклам, породам и типам свиноматок, результаты осеменений, опоросов и отъемов, падеж и их причины, выполнение сроков вакцинаций животных, выполнение норм расхода кормов, нормативный запас кормов и ветпрепаратов;

- анализировать и оперативно выбраковывать нерентабельных свиноматок;

- получать специально подготовленные отчеты о результатах деятельности свинокомплекса.

Недостатком программного продукта является то, что не предусмотрена селекционная работа со стадом, нет комплекса задач селекционного значения.

Следует отметить, что рынок программного обеспечения наполнен как отечественной, так и зарубежной продукцией.

Зарубежные программные продукты не адаптированы к требованиям Российского законодательства, по сути, являются программами сбора данных. База данных формируется через сеть Интернет на серверных компьютерах стран разработчиков. Это определяется спецификой ведения зоотехнического и племенного учета в зарубежных странах. Вся информация с промышленных и племенных предприятий поступает и обрабатывается специалистами в специализированных селекционных центрах. По результатам данных принимаются решения, которые передаются электронной почтой или настраиваются программистами на компьютере пользователя.

При выборе отечественных программ необходимо исходить из круга решаемых задач, интерфейса, совместимости с другими программами, стоимости и других показателей.

<span id="page-24-0"></span>2 Оптимизация процесса автоматизированного создания схем лечения сельскохозяйственных животных

<span id="page-24-1"></span>2.1 Структура ветеринарной службы свиноводческого комплекса

Одними из основных факторов, определяющих благополучие и здоровье сельскохозяйственных животных, являются правильные условия их содержания, соблюдение гигиены в местах их разведения, полноценный сбалансированный рацион питания. Скот должен содержаться в специальных помещениях, обустроенных в соответствии с установленными нормативами. Эти помещения должны быть достаточно просторными, чистыми, освещёнными, в них должна поддерживаться определенная температура и влажность воздуха. Также сельскохозяйственные животные и птицы должны получать сбалансированное регулярное питание, удовлетворяющее потребностям каждого конкретного вида. Это поможет избежать многих осложнений, таких как недостаток витаминов, рахит, проблемы с желудочно-кишечным трактом и выделительной системой, инфекционные заболевания и т.д.

Совершенствование подходов к лечению, использование современного оборудования и качественных препаратов – путь к скорейшему выздоровлению пациента.

В борьбе с некоторыми заболеваниями таких животных как козы, коровы, свиньи, лошади, овцы неправильно подобранные лекарства и устаревшие подходы к лечению могут оказаться недостаточно эффективными, совсем неэффективными, и даже провоцирующими еще большие проблемы со здоровьем. Поэтому ветеринарные специалисты постоянно совершенствуют свои знания, посещают разнообразные ветеринарные конгрессы, семинары, мастер-классы, курсы повышения квалификации, чтобы быть всегда «в теме» новейших подходов к лечению и

профилактике заболеваний сельскохозяйственных животных и птицы. Одно заболевшее животное очень часто становится угрозой для всех остальных. Поэтому любая проблема, возникшая даже у одного животного в стаде (или стае у птицы) требует внимания и никогда нельзя надеяться на любимое многими «а вдруг обойдется» и «само пройдет». Это может привести к очень серьезным необратимым последствиям.

Основными задачами ветеринарной службы свиноводческого комплекса являются:

- контроль за комплектованием предприятия как при вводе его в эксплуатацию, так и в процессе его работы; систематический контроль за кормлением и содержанием свиней (исследование качества кормов в ветеринарных или агрохимических лабораториях, обязательная стерилизация пищевых отходов, обезвреживание заплесневелых и других загрязненных кормов, соблюдение параметров микроклимата в помещениях и т. д.);

- систематическая санитарная выбраковка свиней; защита комплексов от заноса возбудителей чумы, рожи, болезни Ауески, ящура, вирусного гастроэнтерита, везикулярной болезни, лептоспироза, дизентерии и др.; предупреждение заболевания свиней колибактериозом, саль-монеллезом, бруцеллезом и туберкулезом, аскаридозом и др.; массовая профилактическая обработка свиней против незаразных болезней (железосодержащими препаратами для профилактики алиментарной анемии, препаратами селена для предупреждения токсической дистрофии печени, витаминными препаратами для профилактики авитаминозов и т. д.); лечение животных индивидуальными и групповыми методами; периодическая дезинфекция, дератизация помещений в соответствии с технологическими графиками. Ветеринарная служба на свиноводческих комплексах осуществляется ветеринарными врачами и операторами по ветеринарной обработке животных и помещений. Штатная численность работников ветеринарной службы комплекса на 54 тыс. голов приведена далее.

Организация работы ветеринарной службы на свиноводческих комплексах имеет свои особенности, и ее структура значительно отличается от структуры ветеринарной службы в совхозах и колхозах. Структура ветеринарной службы на свиноводческом комплексе представлена на рисунке 2.1.

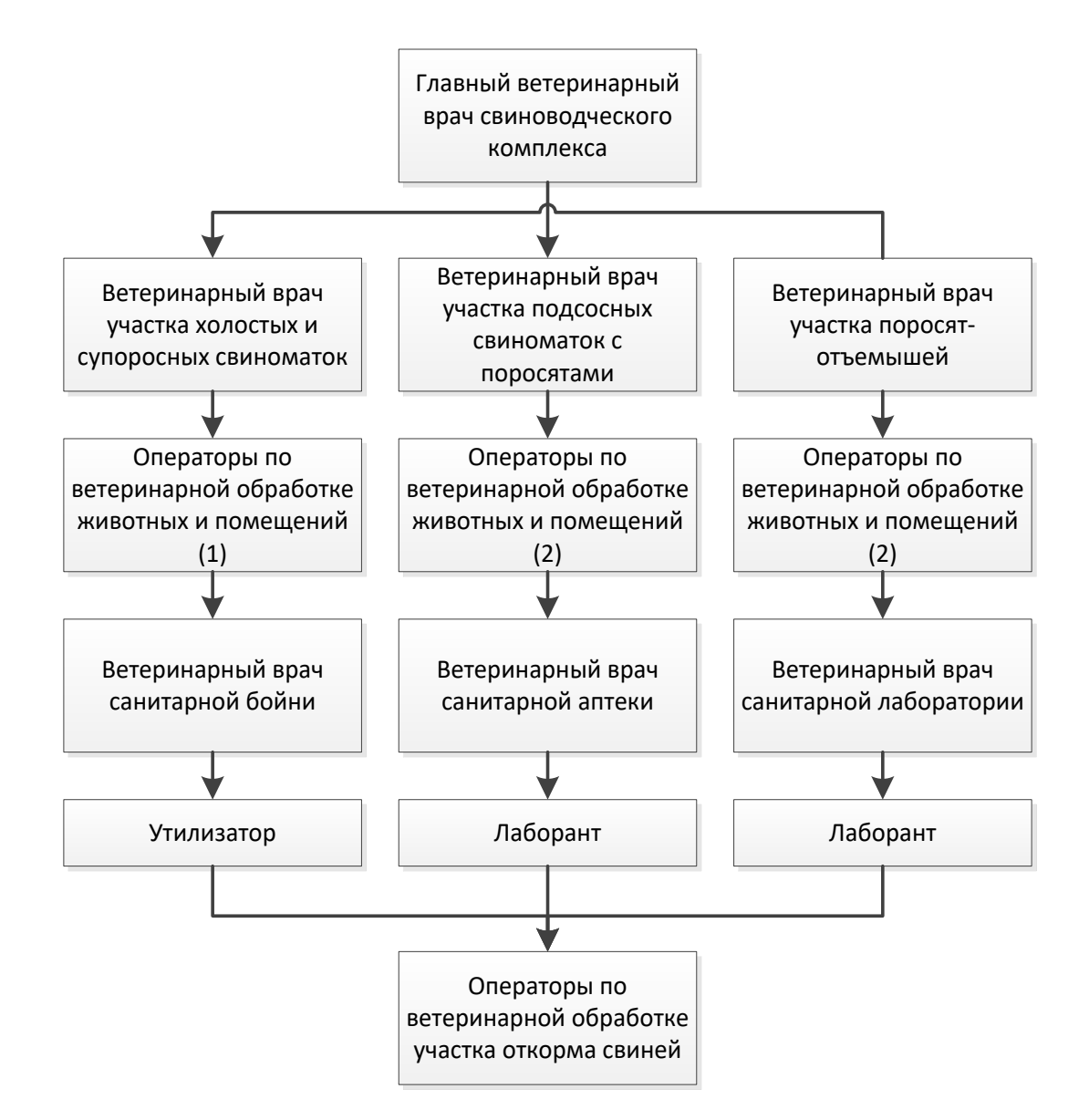

Рисунок 2.1 – Структура ветеринарной службы свиноводческого комплекса на 54 тыс. голов

На таких комплексах главному ветеринарному врачу непосредственно подчинены 6 ветеринарных врачей и 2 оператора по ветеринарной обработке

животных и помещений. На трех производственных участках есть ветеринарные врачи, которым, в свою очередь, подчинены 10 операторов по ветеринарной обработке животных и помещений. На участке откорма свиней работой операторов по обработке непосредственно руководит главный ветеринарный врач комплекса.

На таких комплексах главному ветеринарному врачу непосредственно подчинены 6 ветеринарных врачей и 2 оператора по ветеринарной обработке животных и помещений. На трех производственных участках есть ветеринарные врачи, которым, в свою очередь, подчинены 10 операторов по ветеринарной обработке животных и помещений. На участке откорма свиней работой операторов по обработке непосредственно руководит главный ветеринарный врач комплекса.

Обязанности главного (старшего) ветврача комплекса - организация работы ветеринарной службы на комплексе, проведение противоэпизоотических, профилактических и лечебных мероприятий; составление и утверждение схем лечения животных, составление отчетов, обучение персонала.

<span id="page-27-0"></span>2.2 Построение модели «как есть»

Компания ООО «Управление ОПТИМА Плюс» официальный партнер фирмы «1С». Входит в общероссийскую сеть «1С: Франчайзинг». Предлагает клиентам полный спектр программ фирмы «1С» для бухгалтерского, налогового и кадрового учета, расчета заработной платы, включая отраслевые решения для производства, строительства и др. С самого начала деятельности компания «Управление ОПТИМА Плюс» специализируется на автоматизации учета [11].

На текущий момент компания внедряет конфигурацию «Управление сельскохозяйственным предприятием» для клиента ООО «Белгранкорм».

Основными направлениями деятельности клиента являются производство мяса птицы, свинины, говядины, колбасных и деликатесных изделий, молока, зерна и комбикормов.

«1С:Управление сельскохозяйственным предприятием» – универсальное решение для организации комплексного управления и учета на предприятиях аграрного сектора. Решение создано на основе опыта успешных проектов в отрасли и рекомендаций Министерства сельского хозяйства РФ в области построения учета и формирования специализированной отчетности. «1С:Управление сельскохозяйственным предприятием» позволяет эффективно, с минимальными затратами управлять всеми подразделениями предприятия: финансовой, бухгалтерской и кадровой службой, растениеводческими, животноводческими, автотранспортными и вспомогательными подразделениями.

«1С:Управление сельскохозяйственным предприятием» позволяет управлять информацией о работе и ресурсах всего предприятия, осуществлять стратегический и текущий контроль, оценивать эффективность использования ресурсов. Формировать данные для стратегического прогноза и оценки состояния системы управления предприятия, применять прогрессивные системы начисления заработной платы и материального стимулирования персонала.

Одним из основных блоков программного продукта «1С Управление сельскохозяйственным предприятием» является лечение животных. Схемы лечения животных в программе представлены в виде двух справочников: «Схемы профилактического лечения» и «Схемы терапевтического лечения». Также выделены документы лечения животных: «Лечение (индивидуальное животное)», «Лечение (партия)» и «Лечение (по секциям)».

Лечение животных является важной составляющей для сельскохозяйственных предприятий. Организация ООО «Белгранкорм» уделяет особое внимание схемам лечения животных. Правила контроля создания схем лечения животных установлены самой фирмой. Именно

поэтому при внедрении необходима доработка типовой конфигурации, при этом учитывая пожелания заказчика.

Разработана функциональная модель контроля и использование схем лечения животных для полного понимания функционирования информационной системы – блока конфигурации «1С Управление сельскохозяйственным предприятием».

Разработка функциональной модели проводилась с помощью программного средства от фирмы Computer Associates: AllFusion Process Modeler [12].

AllFusion Process Modeler – это инструмент для анализа, моделирования, оптимизации и документирования бизнес-процессов [13]. AllFusion Process Modeler можно использовать для графического представления бизнес-процессов.

AllFusion Process Modeler помогает четко документировать важные аспекты любых бизнес-процессов: действия, которые требуется предпринять, способы их осуществления и контроля, требующиеся для этого ресурсы, а также отобразить получаемые от этих действий результаты [14].

На рисунке 2.2 представлена контекстная диаграмма «Администрирование и использование схем лечения». «Информация о схеме лечения» является входным параметром, а «Информация о новой схеме лечения» – выходным для данного процесса. Механизмами на диаграмме выступают «АС (автоматизированная система)» и «Ветврачи» [15].

«Нормы схем лечения» представлены в виде стрелки управления.

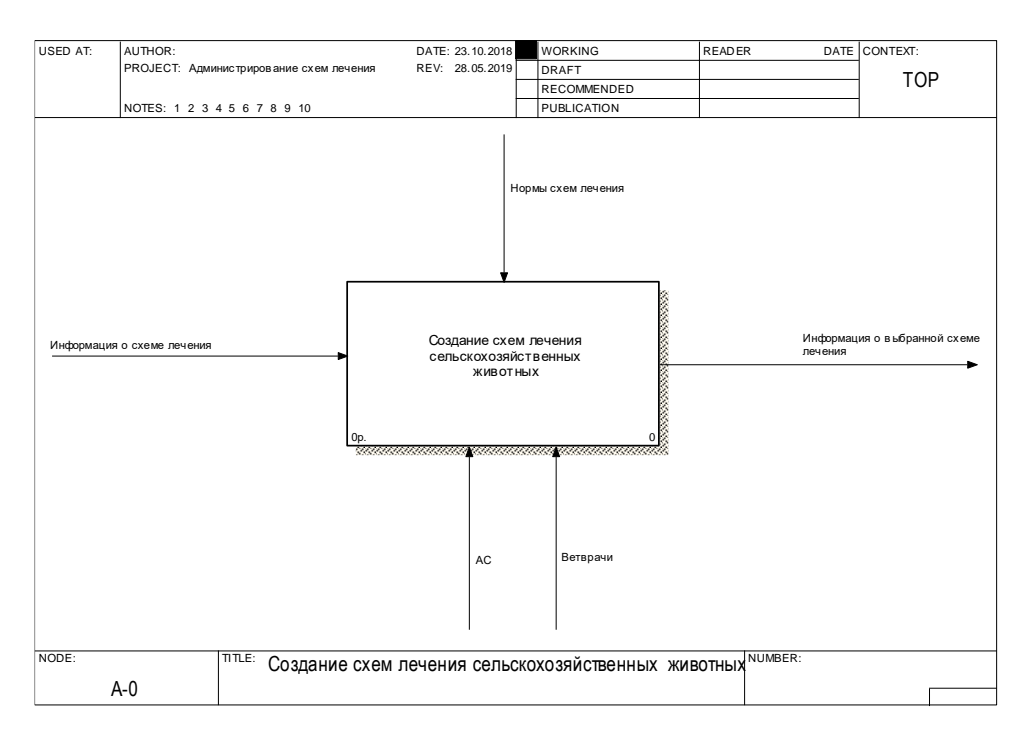

Рисунок 2.2 – Контекстная диаграмма

На рисунке 2.3 представлена декомпозиция модели, состоящая из двух процессов: «Процесс создания или изменения или удаления элемента в справочнике» и «Процесс выбора схемы лечения в документах «Лечение»» [16].

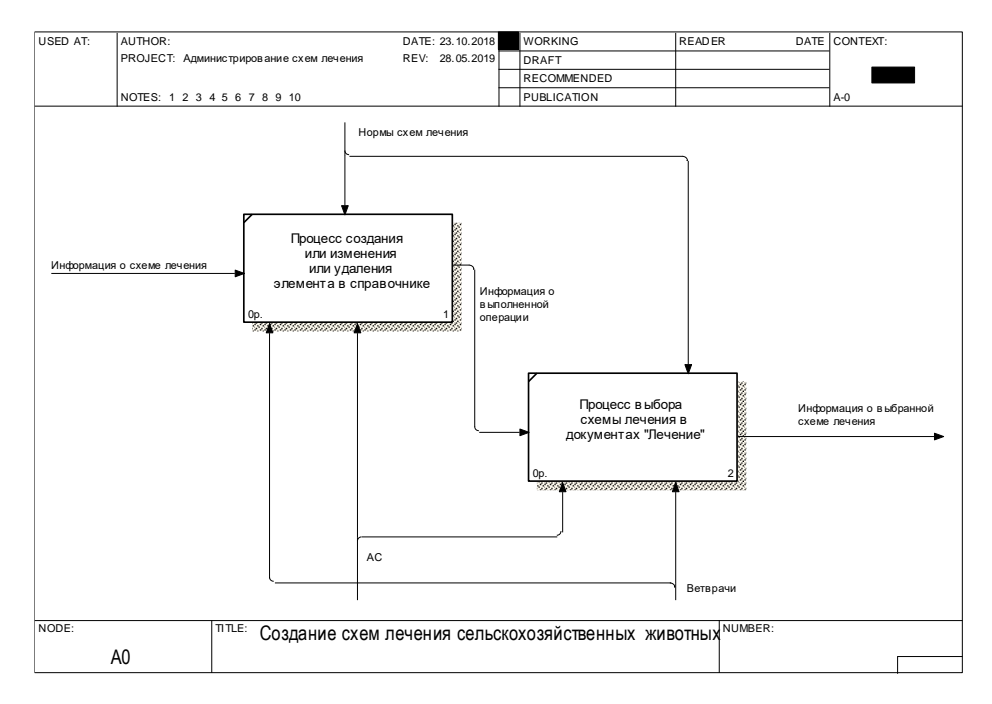

Рисунок 2.3 – Декомпозиция модели

В информационной системе ветврачи на основании собственных знаний, соответствующих правил и норм лечения животных создают схемы лечения животных и в дальнейшем выбирают их в документах «Лечение».

Так как ветврачи имеют полное право создавать, изменять и удалять схемы лечения, существует вероятность возникновения ошибки при данных операциях, что может привести к серьезным проблемам, например, смерти животного.

В связи с этим возникает необходимость в оптимизации администрирования схем лечения животных [17].

<span id="page-31-0"></span>2.3 Постановка задачи исследования

Оптимизация любого бизнес-процесса является сложным механизмом при внедрении. При этом очень важно понимать суть проблемы, учитывать пожелания заказчика, выбрать необходимый подход для решения той или иной задачи, который позволит снизить к минимуму существующие проблемы или полностью их устранить [18].

В конфигурации «1С:Управление сельскохозяйственным предприятием» из-за отсутствия разделения ролей обычные ветврачи имеют право создавать, изменять, удалять схемы с справочниках и выбирать их в документах лечения. Проанализировав работу ветврачей в компании ООО «Белгранкорм» было установлено, что ветврачи из-за своей некомпетентности создавали ошибочные схемы, удаляли существующие и выбирали схемы, которые не совсем соответствовали нормам и правилам лечения животных. В связи с этим эффективность лечения животных снижалась, и расход препаратов увеличивался.

Разделение ролей для блока «Лечение» в конфигурации «1С:Управление сельскохозяйственным предприятием» является важным процессом, от которого зависит эффективность лечения животных. Правильно-подобранный подход в разделении ролей обеспечит контроль над

созданием, изменением, удалением и выбором схем лечения, что позволит снизить риски падежа животных.

Исходя из проведенного исследования выяснено, что существующий контроль над схемами лечения животных является неоптимальным решением, из-за которого компания может понести большие потери.

Задача данной работы заключается в правильно-подобранном подходе с использованием механизма разделения ролей и алгоритма его реализации в конфигурации «1С:Управление сельскохозяйственным предприятием». Решение задачи позволит повысить эффективность лечения и снизить риски падежа животных.

<span id="page-32-0"></span>2.4 Построение модели «как будет»

Для выполнения поставленной цели спроектирована модель администрирования и использования схем лечения «как будет». В системе выделены права ветврачей и главного ветврача. Создавать, изменять или удалять схему лечения животных можно будет только с разрешения главного ветврача.

Для выполнения одной из вышеуказанных операций ветврачу необходимо создать документ «Заявка на схему» и отправить его главному ветврачу [19]. После отправки документа главному ветврачу приходит оповещение, в котором указано одно из действий над схемой: создание, изменение или удаление. После изучения документа главный ветврач принимает определенное решение и отправляет документ обратно ветврачу.

В случае положительного ответа главного ветврача действия, которые были прописаны в документе «Заявка на схему» автоматически исполняются. В противном случае – ничего не происходит.

На рисунке 2.4 представлена контекстная диаграмма с изменениями. На данной диаграмме добавлен еще один механизм «Главный ветврач».

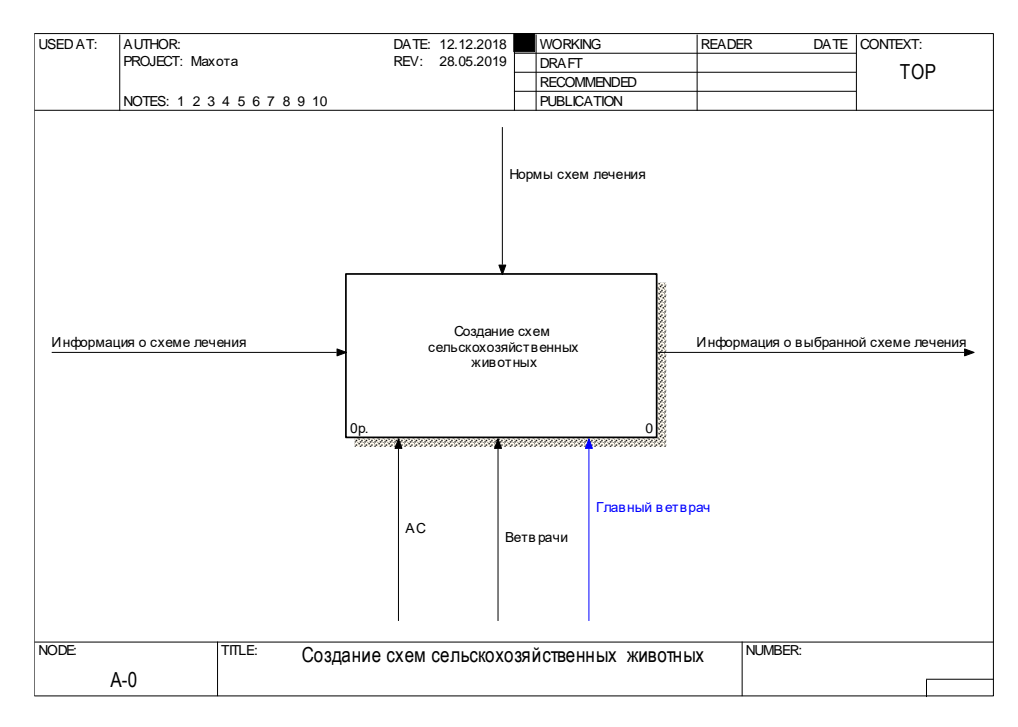

Рисунок 2.4 – Контекстная диаграмма с изменениями

Декомпозиция модели с изменениями изображена на рисунке 2.5.

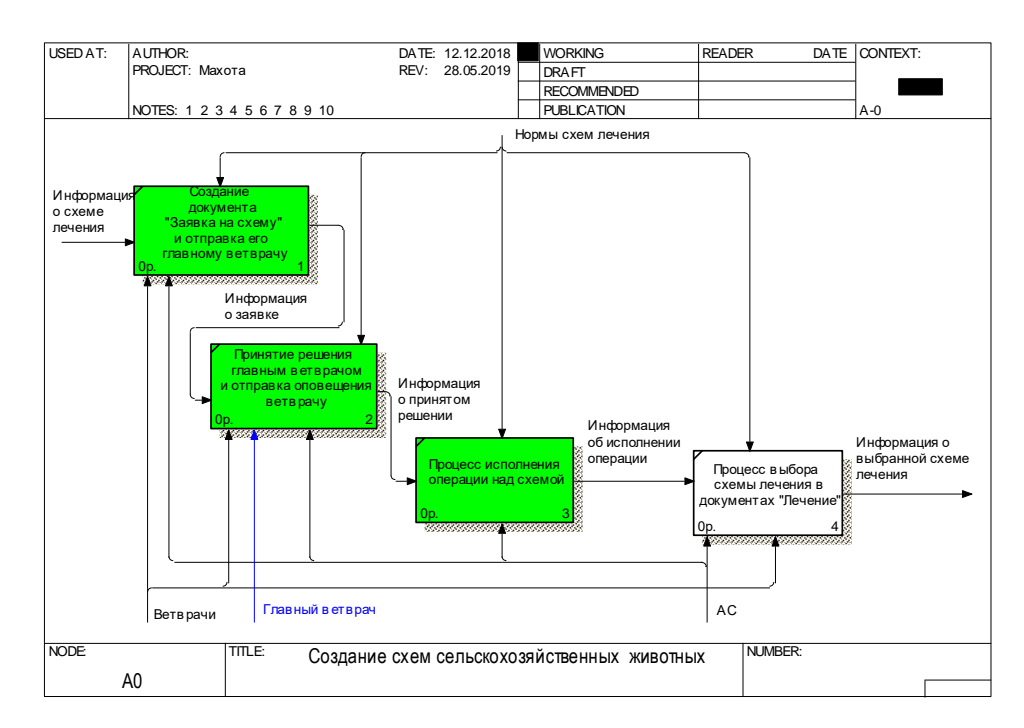

Рисунок 2.5 – Декомпозиция модели с изменениями

Декомпозиция модели претерпела изменения, а именно добавлены следующие процессы: «Создание документа "Заявка на схему" и отправка его главному ветврачу», «Принятие решения главным ветврачом и отправка оповещения ветврачу» и «Процесс исполнения операции над схемой».

Данная модель гарантирует, что медицинские работники будут выполнять в программе «1С:Управление сельскохозяйственным предприятием» именно те операции, которые соответствуют их квалификации.

Предложенный подход значительно повысит эффективность лечения и снизит риски падежа животных. Данные показатели являются важными для любого сельскохозяйственного предприятия. Именно поэтому необходимо внедрить данную модель в блок «Лечение», что поможет предотвратить потери, связанные с контролем лечения сельскохозяйственных животных, и при этом увеличить выручку компании.

#### <span id="page-34-0"></span>2.5 Метод разделения по выполняемому функционалу

Для достижения поставленной цели выбран из списка методов построения организационных структур метод разделения по выполняемому функционалу [20]. Именно он подходит для решения поставленных задач, так как медицинские работники имеют определенный перечень выполняемых операций, которые необходимо контролировать в конфигурации «1С:Управление сельскохозяйственным предприятием».

Формирование управленческой единицы, согласно этому методу, осуществляется по принципу принадлежности к какой-либо выполняемой функции предприятия [21]. Из этого следует, что для каждой существующей на предприятии функции существуют свои собственные организационные единицы. Все единицы закономерно выполняют свои функции во всей организации, включая как далекие филиалы, так и центральные подразделения. Стоит, однако, заметить, что у разных организаций существуют разные названия для основных функций. Однако можно резюмировать: если учитывать особенности каждой организации, то отделы

и службы управления можно разделить на шесть следующих групп: вспомогательные, коммерческие, административные, технические и функции управления социальным развитием производственного коллектива.

К преимуществам выбора данного метода для формирования организационной структуры предприятия можно отнести, во-первых, важность каждой единицы в производственном процессе, во-вторых, разделение персонала по функциональному принципу позволяет оптимально использовать имеющиеся трудовые ресурсы, и в-третьих, существующая взаимосвязь меду единицами обеспечивает эффективность контроля и оперативное решение возникающих проблем.

К недостаткам метода разделения по функциям относится большое количество организационных единиц, затрудняющее координацию действий между группами, возможные затруднения в работе компаний, имеющих филиалы и отделения в других регионах, высокие квалификационные требования к кандидатам на роль руководителя функционального отделения.

Однако можно заметить, что эти проблемы не являются неразрешимыми. Поэтому, несмотря на них, метод имеет достаточно большую эффективность при выборе типа организационной структуры для предприятия.

Суммируя вышесказанное, можно объединить все структурные подразделения органа управления в цепь основных групп-блоков:

Первая группа – структурные отделы, которые заведуют объектами управления. Необходимо строго следить за тем, чтобы не превышать масштаб управляемости, и не создавать маленькие неэффективные подразделения.

Вторая – основные функциональные управленческие единицы.

Третья – группа отделов, которые заведуют межотраслевыми хоз. функциями, такими как снабжение, сбыт, научно-технический прогресс, труд и кадры, и так далее.

Четвертая – вспомогательные организационные единицы, такие как канцелярия, архив и т. п.

Пятая – руководитель (руководство), заместители, или руководящие подразделения.

Данный метод построения организационных структур отлично подходит для формирования кадрового состава малых и средних производств, находящихся целиком в одном географическом регионе.

<span id="page-36-0"></span>2.6 Общий алгоритм контроля схем лечения животных

На основании построенной модели «как будет» и выбранного метода построения организационных структур разработан алгоритм, описанный ниже.

Исходя из того что в конфигурации «1С:Управление сельскохозяйственным предприятием» отсутствует роль главного ветрача, необходимо ее создать. Для усиления контроля создания, изменения и удаления схем лечения животных требуется создать документ «Заявка на схему». В данном документе в зависимости от вида операции ветврач укажет соответствующую информацию для подтверждения главным ветврачом. Для отправки данного документа ветврачу необходимо нажать на кнопку «Подписать», после чего главному ветврачу придет оповещение с вложенной заявкой. Рассмотрев полученную заявку, главный ветврач принимает определенное решение. Если решение имеет положительный характер, то ему необходимо нажать на кнопку «Подписать», иначе – «Отклонить», указав при этом причину отказа в комментарии. В любом случае ветврачу придет оповещение о принятом решении главным ветврачом. В случае если главный ветврач подписал заявку, то автоматически в программе будут произведены те действия, которые были указаны в заявке, в противном случае – ничего не произойдет.

Выбор схем лечения животных в документах: «Лечение (индивидуальное животное)», «Лечение (партия)» и «Лечение (по секциям)» необходимо изменить. Для этого следует в справочниках «Схемы терапевтического лечения животных» и «Схемы профилактического лечения животных» добавить вкладку «Согласование», на которой выводить статус схемы: «Подготовлена», «Утверждена» или «Использование прекращено» в зависимости от решения главным ветврачом. В самих документах лечения необходимо разрешить использовать схемы только со статусом «Утверждена».

Отбор схем со статусом «Утверждена» на дату документа следует производить из регистра сведений, который необходимо создать и дать название «Согласование схем лечения».

На основании подробного алгоритма определены основные действия, которые необходимо реализовать в конфигурации:

- создание роли главного ветрача;

- создание документа «Заявка на схему»;

- создание регистра сведений «Согласование схем лечения»;

- создание перечислений: «Статус схемы», «Статус заявки» и «Виды операций»;

- доработка документа «Событие»;

- доработка справочников: «Схемы профилактического лечения животных» и «Схемы терапевтического лечения животных»;

- изменение механизм выбора схем лечения животных в документах: «Лечение (индивидуальное животное)», «Лечение (партия)» и «Лечение (по секциям)».

Данный алгоритм является оптимизацией контроля схем лечения животных в конфигурации «1С:Управление сельскохозяйственным предприятием».

<span id="page-38-0"></span>3 Программная реализация модели контроля схем лечения животных

<span id="page-38-1"></span>3.1 Описание разработки

Оптимизация контроля схем лечения животных в конфигурации «1С:Управление сельскохозяйственным предприятием» заключается в доработке существующего функционала.

Для этого был разработан документ «Заявка на схему», представленный на рисунке 3.1 [22].

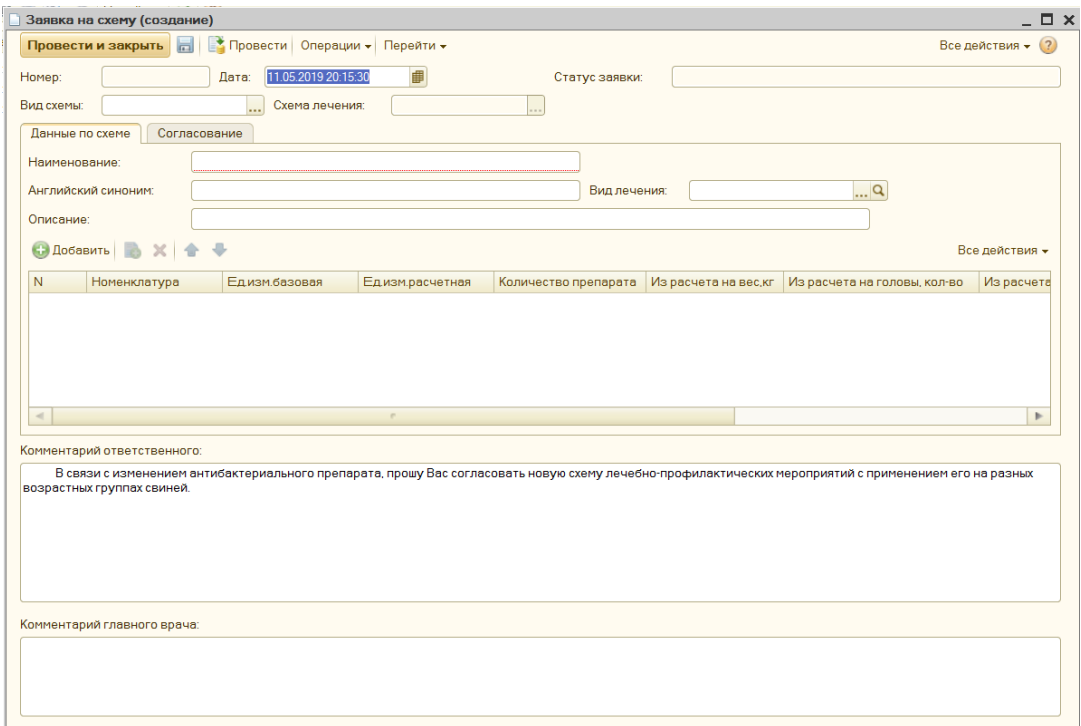

Рисунок 3.1 – Документ «Заявка на схему»

Данный документ имеет две вкладки «Данные по схеме» и «Согласование».

При создании документа ветврач сначала должен выбрать операцию, представленную в виде выпадающего списка «Операции» вверху документа. И в зависимости от выбора операции ему необходимо будет заполнить

документ, после чего следует перейти на вторую вкладку и нажать кнопку «Подписать» [23].

Также в документе представлены два поля, которые предназначены для комментариев ветврачей и главного ветврача.

На рисунке 3.2 представлена вкладка «Согласование» документа «Заявка на схему».

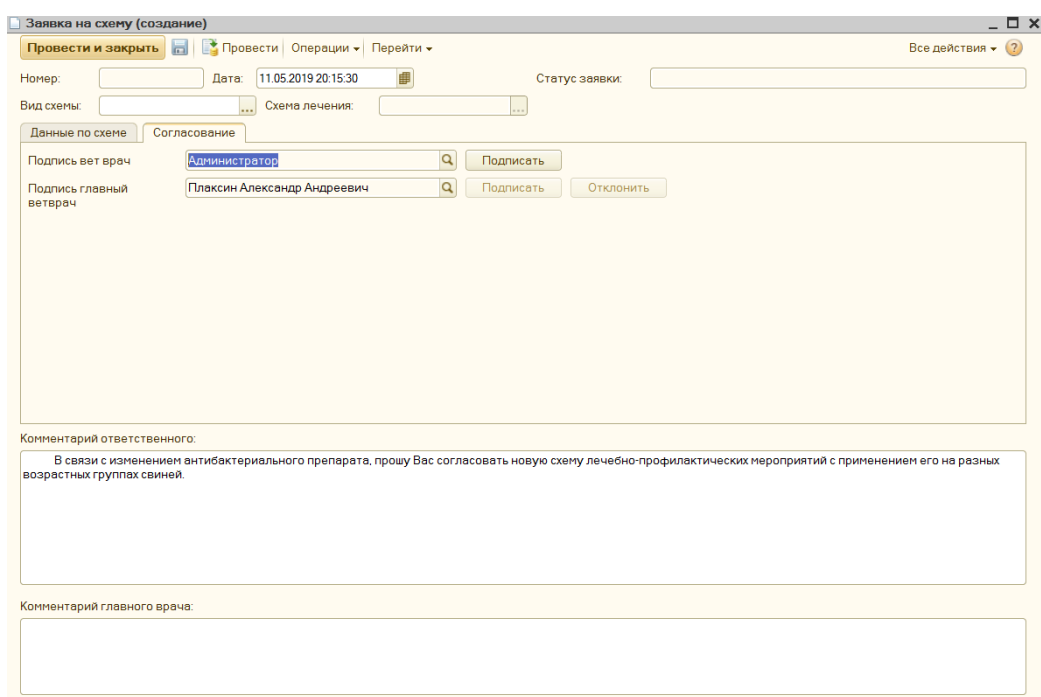

Рисунок 3.2 – Документ «Заявка на схему»

Также разработаны два перечисления: «Статусы заявки» и «Виды операций Заявка на схему», представленные на рисунках 3.3-3.4 [24].

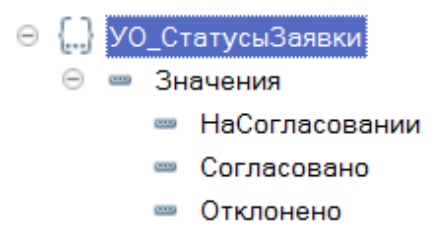

Рисунок 3.3 – Перечисление «Статусы заявки»

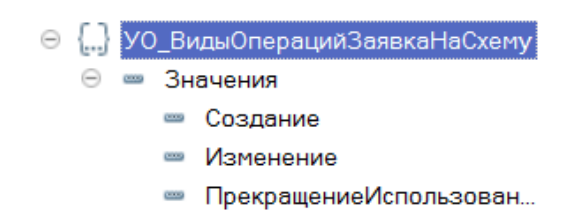

Рисунок 3.4 – Перечисление «Виды операций Заявка на схему»

Данные перечисления представлены и используются в документе «Заявка на схему».

На рисунке 3.5 представлен разработанный регистр сведений «Согласование схем лечения» [25].

| $Q$ . Найти<br>$(+)$    |                |        |                 |       |             | $ \Box$ $\times$<br>Все действия • |
|-------------------------|----------------|--------|-----------------|-------|-------------|------------------------------------|
| 스<br>Период             | Регистратор    | Стату  | Схема лечения   | Стату | Вет врач    | <b>FBB</b>                         |
| $-18.07201875613$       | Заявка на схем | Откло  |                 |       | Зорина Екат | Плаксин Александр Андреевич        |
| The 20.07.2018 12:56:32 | Заявка на схем | Ha cor |                 |       | Попова Свет | Плаксин Александр Андреевич        |
| a-23.07.2018 15:35:31   | Заявка на схем | Откло  |                 |       | Попова Свет | Плаксин Александр Андреевич        |
| Fee 23.07.2018 15:35:39 | Заявка на схем | Откло  |                 |       | Попова Свет | Плаксин Александр Андреевич        |
| n=23.07.2018 15:35:40   | Заявка на схем | Откло  |                 |       | Попова Свет | Плаксин Александр Андреевич        |
| Fee 23.07.2018 15:37:00 | Заявка на схем | Откло  |                 |       | Зорина Екат | Плаксин Александр Андреевич        |
| and 23.10.2018 23:13:08 | Заявка на схем | Откло  |                 |       | Зорина Екат | Плаксин Александр Андреевич        |
| Fee 23 10 2018 23:32:54 | Заявка на схем | Ha cor |                 |       | Зорина Екат | Плаксин Александр Андреевич        |
| Fee 23.10.2018 23:38:55 | Заявка на схем | Corna  | Лечение свиней" | Утве  | Зорина Екат | Плаксин Александр Андреевич        |

Рисунок 3.5 – Регистр сведений «Согласование схем лечения»

Также был доработан документ «Событие» в конфигурации путем создания реквизита «УО\_Основание», представленный на рисунке 3.6.

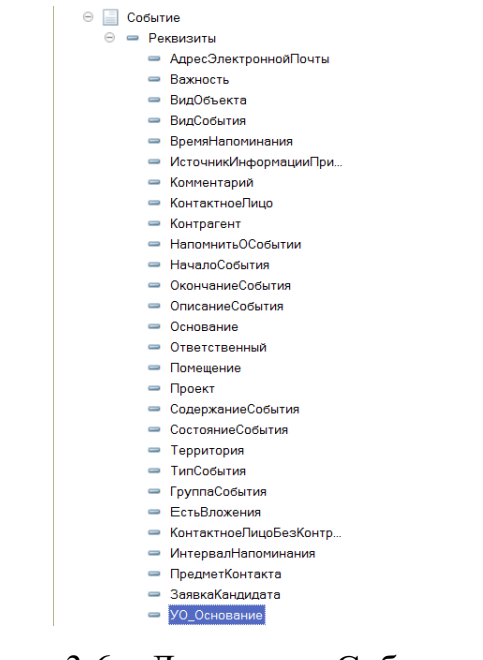

41 Рисунок 3.6 – Документ «Событие»

На рисунке 3.7 представлен документ «Событие» с добавленным реквизитом внизу формы [26].

После подписания ветврачом документа «Заявка на схему» главному ветврачу приходит оповещение.

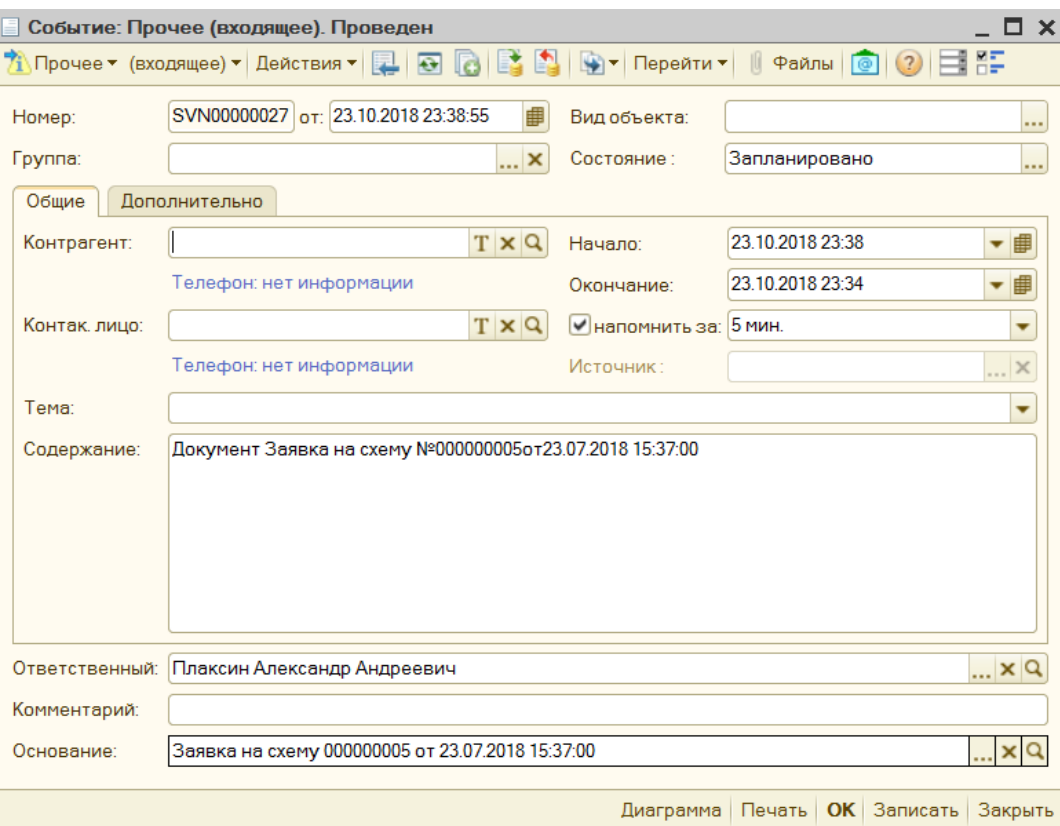

Рисунок 3.7 – Документ «Событие»

Нажав на лупу в реквизите «Основание», откроется соответствующая заявка, отправленная от конкретного ветврача [27].

| УО_РазрешеноСдвигатьДатуЗ |
|---------------------------|
| УО_Ветврач                |
| УО ГлавныйВетВрач         |
| УО_ПравоНаРучнойВводВеса  |
| УО Весовщик Свиновод      |
| УО_ПроведениеПросмотрОПЗС |
| УО_Общепит                |
|                           |

Рисунок 3.8 – Документ «Событие»

Также в конфигурации добавлена роль «ГлавныйВетВрач», представленная на рисунке 3.8 [28].

Также были доработаны следующие объекты конфигурации справочники «Схемы профилактического лечения животных» и «Схемы терапевтического лечения животных».

Доработка заключается в добавлении на форму элемента вкладки «Согласование» (рисунок 3.9) [29].

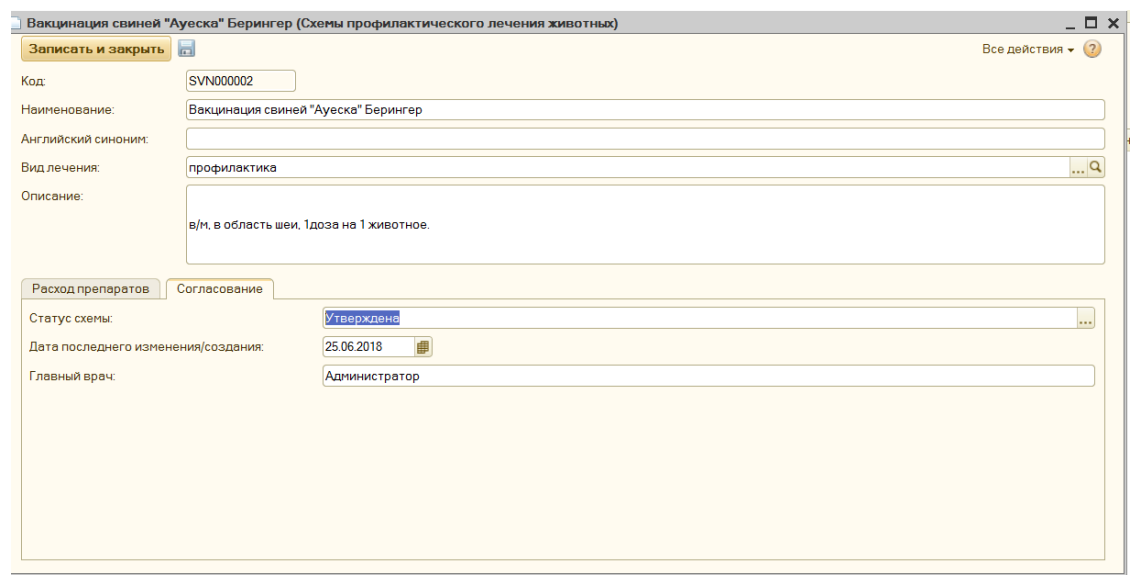

Рисунок 3.9 – Справочник «Схемы профилактического лечения животных»

На рисунке 3.10 представлено еще одно разработанное перечисление «Статус схемы» с тремя значениями: «Подготовлена», «Утверждена» и «Использование прекращено» [30].

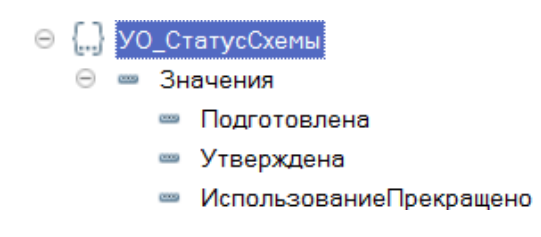

Рисунок 3.10 – Перечисление «Статус схемы»

В связи с оптимизацией контроля схем лечения животных в документах «Лечение (индивидуальное животное)», «Лечение (партия)» и «Лечение (по секциям)» выбор схем лечения возможен только со статусом «Утверждена».

## <span id="page-43-0"></span>3.2 Контрольный пример

Для проверки встроенного механизма контроля схем лечения животных в конфигурации «1С:Управление сельскохозяйственным предприятием» необходимо создать заявку на схему под пользователем, который является обычным ветврачом.

На рисунке 3.11 представлен документ, который создан ветврчом Зориной Екатериной Сергеевной.

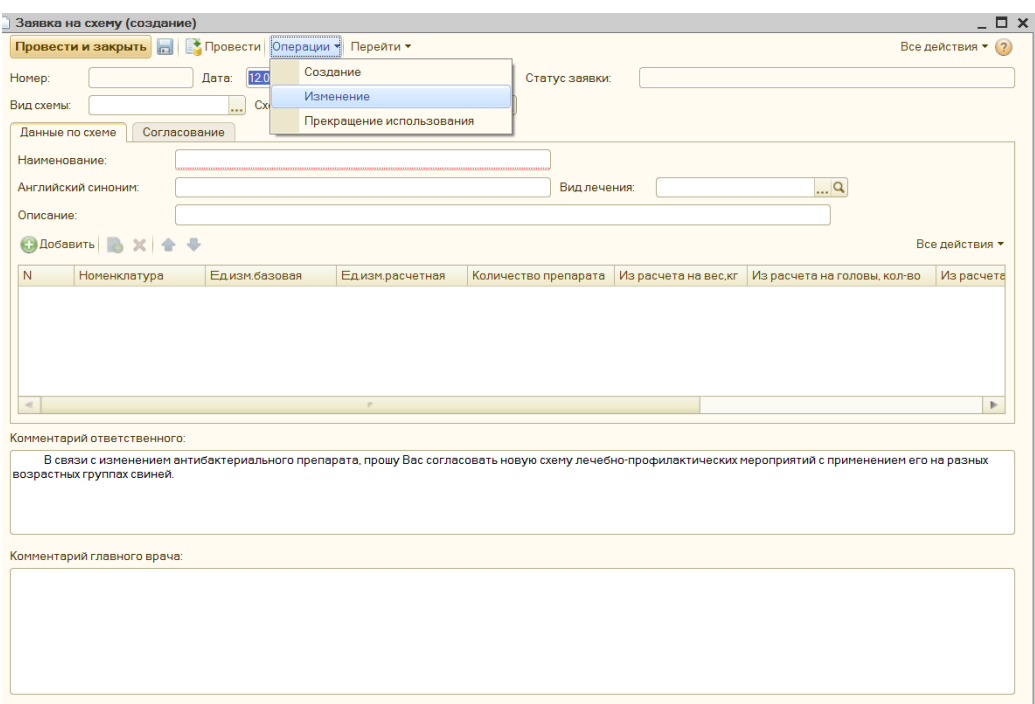

Рисунок 3.11 – Заявка на схему

Данная заявка на изменение схемы, так как в списке операций выбран пункт «Изменение».

Далее пользователю необходимо выбрать схему лечения из предложенного списка, представленного на рисунке 3.12.

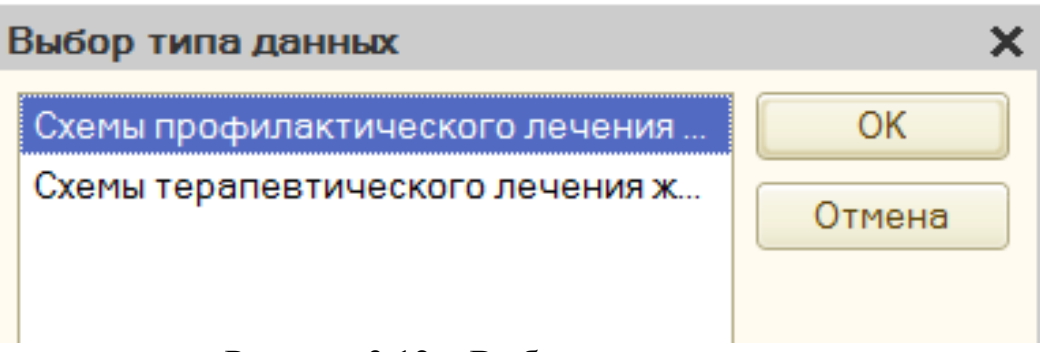

Рисунок 3.12 – Выбор группы схем лечения

После выбора группы схем лечения необходимо выбрать конкретную схему из соответствующего справочника, представленного на рисунке 3.13.

| <b>Выбрать</b>                     | Найти<br>$\left  \cdot \right $ Создать $\left  \cdot \right $ $\left  \cdot \right $ |              |              |                                             | Все действия ▼ (?) |  |
|------------------------------------|---------------------------------------------------------------------------------------|--------------|--------------|---------------------------------------------|--------------------|--|
| Код                                | ዹ<br>Наименование                                                                     | $A_{\cdots}$ | Вид лечения  | Описание                                    | Статус схемы       |  |
| $= 0000000$                        | Биобезопасность "Касперы"                                                             |              | профилактика | 1шт на 1человека                            | Утверждена         |  |
| $= 0000000$                        | Вакцинация КЧС Натрий хлорид 0,9%                                                     |              | профилактика | Как растворитель                            | Утверждена         |  |
| $=$ SVN000 $\ldots$                | Вакцинация свиней "Ауеска" Берингер                                                   |              | профилактика | в/м, в область шеи, 1доза на 1 животное.    | Утверждена         |  |
| SVN000<br>$\overline{\phantom{0}}$ | Вакцинация свиней "Колибактериоз" Инте                                                |              | профилактика | в/м, в область шеи, 1 доза на 1 животное.   | Утверждена         |  |
| $=$ SVN000 $\ldots$                | Вакцинация свиней "Микоплазма-циркови                                                 |              | профилактика | в/м, в область шеи, 1 доза на 1 животное.   | Утверждена         |  |
| $=$ SVN000 $\ldots$                | Вакцинация свиней "Микоплазма-циркови                                                 |              | профилактика | в/м, в область шеи, 1 доза на 1 животное.   | Утверждена         |  |
| $=$ SVN000 $\ldots$                | Вакцинация свиней "Микоплазмоз" СЕУА                                                  |              | профилактика | в/м, в область шеи, 1 доза на 1 животное.   | Утверждена         |  |
| $=$ SVN000 $\ldots$                | Вакцинация свиней "ПВИ" Байер                                                         |              | профилактика | в/м, в область шеи, 1 доза на 1 животное.   | Утверждена         |  |
| $=$ SVN000 $\ldots$                | Вакцинация свиней "ПВИ" Зоетис                                                        |              | профилактика | в/м, в область шеи, 1 доза на 1 животное.   | Утверждена         |  |
| $=$ SVN000 $\ldots$                | Вакцинация свиней "Ринит" Байер                                                       |              | профилактика | в/м, в область шеи, 1 доза на 1 животное.   | Утверждена         |  |
| $=$ SVN000 $\ldots$                | Вакцинация свиней "РРСС" Интервет                                                     |              | профилактика | в/м, в область шеи, 1 доза на 1 животное.   | Утверждена         |  |
| $=$ SVN000 $\ldots$                | Вакцинация свиней "Цирковирус" Интервет                                               |              | профилактика | в/м, в область шеи, 1 доза на 1 животное.   | Утверждена         |  |
| $= 0000000$                        | Дегельминтизация "Тетрамизол"                                                         |              | профилактика | с кормом или водой, 50 mg. на 1 кг живого в | Утверждена         |  |
| $=$ SVN000 $\ldots$                | Дезинсекция "Агита"                                                                   |              | профилактика | 400 гр на 3 литра воды для нанесения на ст  | Утверждена         |  |
| $=$ SVN000 $\ldots$                | Дезинсекция "Неостамазан"                                                             |              | профилактика | 1 литр на 1000 литров воды                  | Утверждена         |  |
| OLD LOOP                           |                                                                                       |              |              |                                             | $\overline{a}$     |  |

Рисунок 3.13 – Выбор схемы лечения

Далее информация по текущей схеме лечения отображается в табличной части документа. На рисунке 3.14 представлена информация по выбранной схеме лечения.

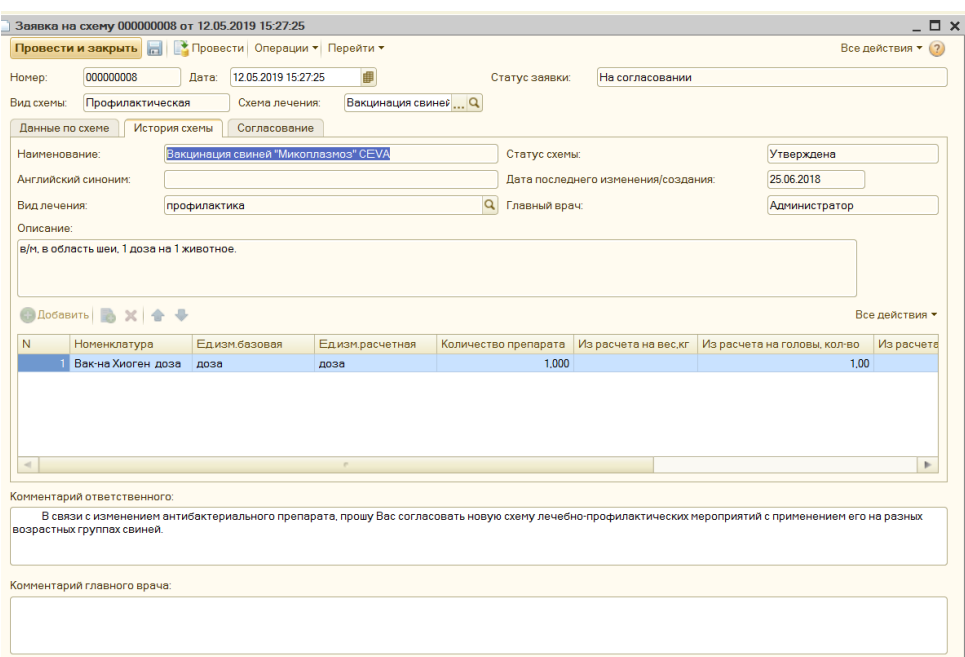

Рисунок 3.14 – Информация о выбранной схеме

Так как текущая заявка на изменение схемы, ветврач может внести изменения в табличную часть документа и заполнить поле «Комментарий ответственного».

В данной ситуации пользователем изменено количество препарата с «1» на «2». Изменения схемы представлены на рисунке 3.15.

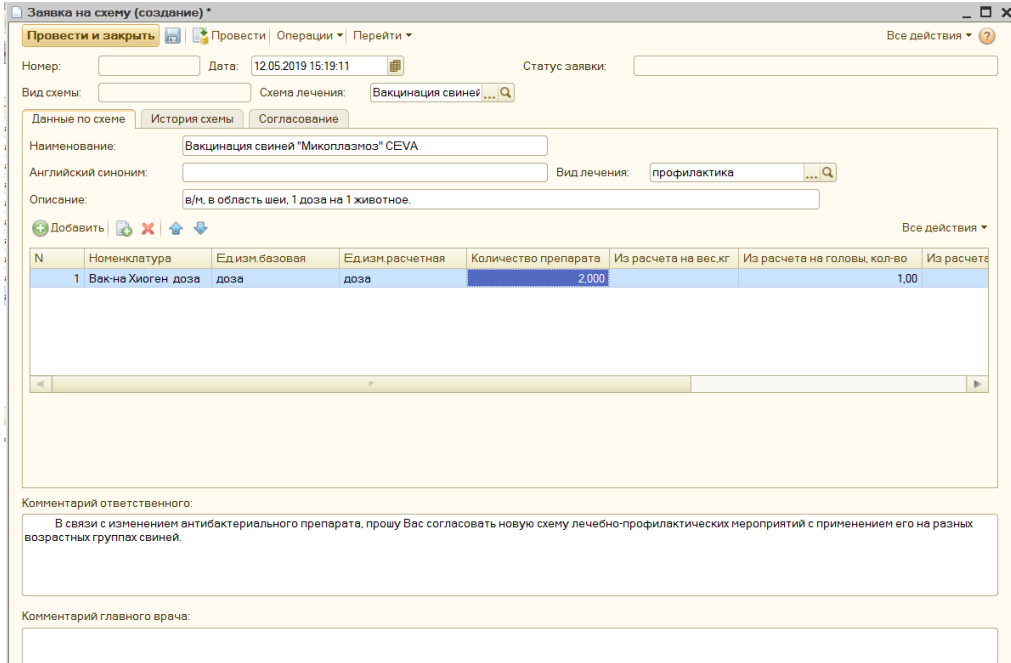

Рисунок 3.15 – Данные об изменении схемы

Для отправки документа «Заявка на схему» главному ветврачу нажата кнопка «Подписать» на вкладке «Согласование» (рисунок 3.16).

|                            |                  |               | Заявка на схему 000000008 от 12.05.2019 15:27:25               |                      |           |                |                 | _ □ ×              |
|----------------------------|------------------|---------------|----------------------------------------------------------------|----------------------|-----------|----------------|-----------------|--------------------|
|                            |                  |               | Провести и закрыть     Провести Операции ▼ Перейти ▼           |                      |           |                |                 | Все действия • (?) |
| Homep:                     | 000000008        | Дата:         | 12.05.2019 15:27:25                                            | ■                    |           | Статус заявки: | На согласовании |                    |
| Вид схемы:                 | Профилактическая |               | Схема лечения:                                                 | Вакцинация свиней  Q |           |                |                 |                    |
| Данные по схеме            |                  | История схемы | Согласование                                                   |                      |           |                |                 |                    |
| Подпись вет врач           |                  |               | Зорина Екатерина Сергеевна                                     | Q                    | Подписать |                |                 |                    |
| Подпись главный<br>ветврач |                  |               | Плаксин Александр Андреевич                                    | Q                    | Подписать | Отклонить      |                 |                    |
|                            |                  |               |                                                                |                      |           |                |                 |                    |
|                            |                  |               |                                                                |                      |           |                |                 |                    |
|                            |                  |               |                                                                |                      |           |                |                 |                    |
|                            |                  |               |                                                                |                      |           |                |                 |                    |
|                            |                  |               |                                                                |                      |           |                |                 |                    |
|                            |                  |               |                                                                |                      |           |                |                 |                    |
|                            |                  |               |                                                                |                      |           |                |                 |                    |
|                            |                  |               |                                                                |                      |           |                |                 |                    |
|                            |                  |               |                                                                |                      |           |                |                 |                    |
|                            |                  |               |                                                                |                      |           |                |                 |                    |
| Служебные сообщения        |                  |               |                                                                |                      |           |                |                 |                    |
|                            |                  |               | · Документ проведен. Главному вет врачу отправлено оповещение. |                      |           |                |                 |                    |

Рисунок 3.16 – Отправка документа

По нажатию кнопки «Подписать» текущая заявка автоматически проводится, и для пользователя внизу выскакивает служебное сообщение «Документ проведен. Главному вет.врачу отправлено оповещение.».

 В регистре сведений «Согласование схем лечения» отображена запись, в которой указано, что данная заявка находится на согласовании, и статус схемы – «Подготовлена» (рисунок 3.17).

| Согласование схем лечения |                |                 |                |              |                            |                             | $\Box$ $\Box$ $\times$ |  |
|---------------------------|----------------|-----------------|----------------|--------------|----------------------------|-----------------------------|------------------------|--|
| <b>C</b> Найти            |                |                 |                |              |                            | Все действия ▼ (?)          |                        |  |
| Период<br>≐               | Регистратор    | Статус заявки   | Схема лечения  | Статус схемы | Вет врач                   | <b>FBB</b>                  |                        |  |
| and 18.07.2018 7:5        | Заявка на схем | Отклонено       |                |              | Зорина Екатерина Сергеевна | Плаксин Александр Андреевич |                        |  |
| For 20.07.2018 12:        | Заявка на схем | На согласовании |                |              | Попова Светлана Викторовна | Плаксин Александр Андреевич |                        |  |
| md 23.07.2018 15:         | Заявка на схем | Отклонено       |                |              | Попова Светлана Викторовна | Плаксин Александр Андреевич |                        |  |
| $-23.07.2018$ 15:         | Заявка на схем | Отклонено       |                |              | Попова Светлана Викторовна | Плаксин Александр Андреевич |                        |  |
| md 23.07.2018 15:         | Заявка на схем | Отклонено       |                |              | Попова Светлана Викторовна | Плаксин Александр Андреевич |                        |  |
| $-23.07.2018$ 15:         | Заявка на схем | Отклонено       |                |              | Зорина Екатерина Сергеевна | Плаксин Александр Андреевич |                        |  |
| Fee 23.10.2018 23:        | Заявка на схем | Отклонено       |                |              | Зорина Екатерина Сергеевна | Плаксин Александр Андреевич |                        |  |
| $\sim$ 23.10.2018 23:     | Заявка на схем | На согласовании |                |              | Зорина Екатерина Сергеевна | Плаксин Александр Андреевич |                        |  |
| $-2310201823$             | Заявка на схем | Согласовано     | Лечение свине  | Утверждена   | Зорина Екатерина Сергеевна | Плаксин Александр Андреевич |                        |  |
| 03.03.2019 12:            | Заявка на схем | Согласовано     | Лечение свине  | Утверждена   | Зорина Екатерина Сергеевна | Плаксин Александр Андреевич |                        |  |
| and 12.05.2019 15:        | Заявка на схем | На согласовании | Вакцинация сви | Подготовлена | Зорина Екатерина Сергеевна | Плаксин Александр Андреевич |                        |  |
|                           |                |                 |                |              |                            |                             |                        |  |
|                           |                |                 |                |              |                            |                             |                        |  |
|                           |                |                 |                |              |                            |                             |                        |  |
|                           |                |                 |                |              |                            |                             |                        |  |
|                           |                |                 |                |              |                            | ь                           |                        |  |

Рисунок 3.17 – Отображение записи в регистре

После прочтения необходимого напоминания, представленного на рисунке 3.18, главному ветврачу необходимо нажать на кнопку «Открыть».

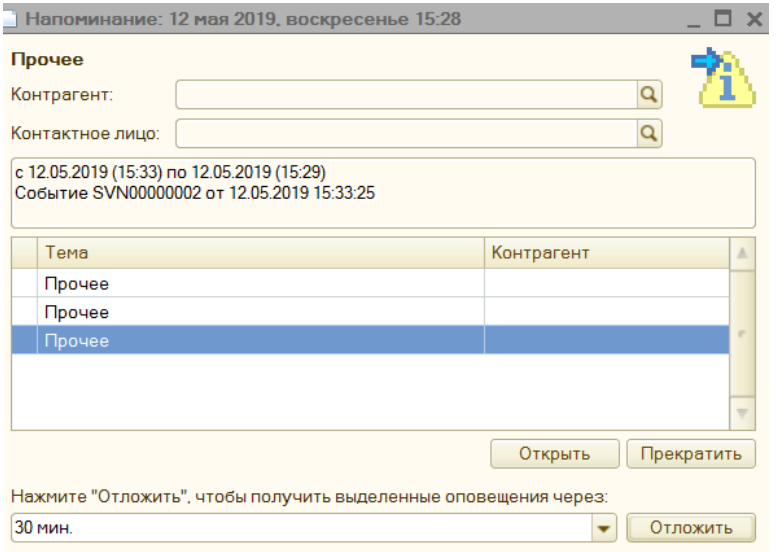

Рисунок 3.18 – Напоминание главному ветврачу

Далее перед ним открывается документ «Событие», в котором отображена текущая заявка на схему в поле «Основание». Данный документ представлен на рисунке 3.19.

Для прочтения заявки необходимо нажать на лупу и открыть документ.

|                                              | Событие: Прочее (входящее). Проведен                                                                                                    |                       |                  | $\square$ $\times$                            |
|----------------------------------------------|----------------------------------------------------------------------------------------------------|-----------------------|------------------|-----------------------------------------------|
|                                              | $\frac{1}{2}$ ) Прочее $\star$ (входящее) $\star$ Действия $\star$ $\boxed{\Box}$ $\boxed{\Box}$ $\boxed{\Box}$ $\boxed{\Box}$ $\boxed{\Diamond}$ $\boxed{\Diamond}$ Перейти $\star$ $\boxed{0}$ Файлы $\boxed{\Diamond}$ $\boxed{\Diamond}$ $\boxed{\Xi}$ $\Box$ |                       |                  |                                               |
| Homep:                                       | SVN00000002 ot: 12.05.2019 15:33:25<br>曲                                                                                                    | Вил объекта:          |                  |                                               |
| <b>Группа:</b>                               | <b>×</b>                                                                                                    | Состояние:            | Запланировано    |                                               |
| Общие                                        | Лополнительно                                                                                                    |                       |                  |                                               |
| Контрагент:                                  | $T \times Q$                                                                                                    | Hayano:               | 12.05.2019 15:33 | ▼ ∰                                           |
|                                              | Телефон: нет информации                                                                                                    | Окончание:            | 12 05 2019 15:29 | 嗶<br>۰                                        |
| Контак лицо:                                 | $T \times Q$                                                                                                    | √напомнить за: 5 мин. |                  | ٠                                             |
|                                              | Телефон: нет информации                                                                                                    | Источник:             |                  | <b>×</b>                                      |
| Tema:                                        |                                                                                                    |                       |                  | ٠                                             |
| Содержание:                                  | Документ Заявка на схему №000000008от 12.05.2019 15:27:25                                                                                                    |                       |                  |                                               |
|                                              |                                                                                                    |                       |                  |                                               |
|                                              |                                                                                                    |                       |                  |                                               |
|                                              |                                                                                                    |                       |                  |                                               |
|                                              |                                                                                                    |                       |                  |                                               |
|                                              |                                                                                                    |                       |                  |                                               |
|                                              | Плаксин Александр Андреевич                                                                                                    |                       |                  |                                               |
|                                              |                                                                                                    |                       |                  |                                               |
| Ответственный:<br>Комментарий:<br>Основание: | Заявка на схему 000000008 от 12.05.2019 15:27:25                                                                                                    |                       |                  | $\mathbb{R} \times \mathbb{Q}$<br>$ \times Q$ |

Рисунок 3.19 – Документ «Событие»

После изучения документа «Заявка на схему» главный ветврач принимает определенное решение. В данном случае соглашаясь с предложением ветврача, была нажата кнопка «Подписать» (рисунок 3.20).

| Провести Операции • Перейти •<br>Все действия • (?)<br>Провести и закрыть<br>邮<br>000000008<br>12.05.2019 15:34:31<br>Согласовано<br>Дата:<br>Статус заявки:<br>Профилактическая<br>Вакцинация свиней  Q<br>Схема лечения:<br>История схемы<br>Согласование<br>Данные по схеме<br>$\alpha$<br>Зорина Екатерина Сергеевна<br>Подписать<br>Подпись вет врач<br>Q<br>Плаксин Александр Андреевич<br>Отклонить<br>Подписать<br>Подпись главный<br>Комментарий ответственного:<br>В связи с изменением антибактериального препарата, прошу Вас согласовать новую схему лечебно-профилактических мероприятий с применением его на разных<br>возрастных группах свиней.<br>Комментарий главного врача: |  |            |  |  |  |  |
|----------------------------------------------------------------------------------------------------|--|------------|--|--|--|--|
|                                                                                                    |  |            |  |  |  |  |
|                                                                                                    |  | Номер:     |  |  |  |  |
|                                                                                                    |  | Вид схемы: |  |  |  |  |
|                                                                                                    |  |            |  |  |  |  |
|                                                                                                    |  |            |  |  |  |  |
|                                                                                                    |  |            |  |  |  |  |
|                                                                                                    |  | ветврач    |  |  |  |  |
|                                                                                                    |  |            |  |  |  |  |
|                                                                                                    |  |            |  |  |  |  |
|                                                                                                    |  |            |  |  |  |  |
|                                                                                                    |  |            |  |  |  |  |
|                                                                                                    |  |            |  |  |  |  |
|                                                                                                    |  |            |  |  |  |  |
|                                                                                                    |  |            |  |  |  |  |
|                                                                                                    |  |            |  |  |  |  |
|                                                                                                    |  |            |  |  |  |  |
|                                                                                                    |  |            |  |  |  |  |
|                                                                                                    |  |            |  |  |  |  |
|                                                                                                    |  |            |  |  |  |  |
|                                                                                                    |  |            |  |  |  |  |
|                                                                                                    |  |            |  |  |  |  |
|                                                                                                    |  |            |  |  |  |  |
|                                                                                                    |  |            |  |  |  |  |
|                                                                                                    |  |            |  |  |  |  |
|                                                                                                    |  |            |  |  |  |  |
|                                                                                                    |  |            |  |  |  |  |
|                                                                                                    |  |            |  |  |  |  |
|                                                                                                    |  |            |  |  |  |  |
|                                                                                                    |  |            |  |  |  |  |
|                                                                                                    |  |            |  |  |  |  |
|                                                                                                    |  |            |  |  |  |  |
|                                                                                                    |  |            |  |  |  |  |
|                                                                                                    |  |            |  |  |  |  |
|                                                                                                    |  |            |  |  |  |  |
|                                                                                                    |  |            |  |  |  |  |
|                                                                                                    |  |            |  |  |  |  |
|                                                                                                    |  |            |  |  |  |  |
|                                                                                                    |  |            |  |  |  |  |
|                                                                                                    |  |            |  |  |  |  |
|                                                                                                    |  |            |  |  |  |  |
|                                                                                                    |  |            |  |  |  |  |
|                                                                                                    |  |            |  |  |  |  |
|                                                                                                    |  |            |  |  |  |  |
|                                                                                                    |  |            |  |  |  |  |
|                                                                                                    |  |            |  |  |  |  |
|                                                                                                    |  |            |  |  |  |  |
|                                                                                                    |  |            |  |  |  |  |
|                                                                                                    |  |            |  |  |  |  |
|                                                                                                    |  |            |  |  |  |  |
|                                                                                                    |  |            |  |  |  |  |
|                                                                                                    |  |            |  |  |  |  |
|                                                                                                    |  |            |  |  |  |  |
|                                                                                                    |  |            |  |  |  |  |
|                                                                                                    |  |            |  |  |  |  |
|                                                                                                    |  |            |  |  |  |  |
|                                                                                                    |  |            |  |  |  |  |
|                                                                                                    |  |            |  |  |  |  |

Рисунок 3.20 – Подписание документа главным ветврачом

После этого кнопки «Подписать» и «Отклонить» недоступны для главного ветврача.

Подписание документа главным ветврачом отображено в регистре сведений «Согласование схем лечения». На рисунке 3.21 представлена запись, в которой указано, что статус заявки на схему изменился на «Согласовано», а статус схемы – «Утверждена».

| $\bigcirc$ Найти<br>$(+)$         |                 |                 |                |              |                    | Все действия ▼ (?) |
|-----------------------------------|-----------------|-----------------|----------------|--------------|--------------------|--------------------|
| Период<br>三                       | Регистратор     | Статус заявки   | Схема лечения  | Статус схемы | Вет врач           | <b>FBB</b>         |
| $\overline{0.001}$ 18.07.2018 7:5 | Заявка на схему | Отклонено       |                |              | Зорина Екатерина   | Плаксин Александр  |
| $-20.07.201812$                   | Заявка на схему | На согласовании |                |              | Попова Светлана В. | Плаксин Александр  |
| and 23.07.2018 15:                | Заявка на схему | Отклонено       |                |              | Попова Светлана В  | Плаксин Александр  |
| $-23.07.2018.15$                  | Заявка на схему | Отклонено       |                |              | Попова Светлана В. | Плаксин Александр  |
| Fee 23.07.2018 15:                | Заявка на схему | Отклонено       |                |              | Попова Светлана В  | Плаксин Александр  |
| $-23.07.2018.15$                  | Заявка на схему | Отклонено       |                |              | Зорина Екатерина   | Плаксин Александр  |
| $\approx$ 23.10.2018 23:          | Заявка на схему | Отклонено       |                |              | Зорина Екатерина   | Плаксин Александр  |
| $\sqrt{23}$ 10 2018 23            | Заявка на схему | На согласовании |                |              | Зорина Екатерина   | Плаксин Александр  |
| $\approx$ 23.10.2018 23:          | Заявка на схему | Согласовано     | Лечение свиней | Утверждена   | Зорина Екатерина   | Плаксин Александр  |
| $\sim 0303201912$                 | Заявка на схему | Согласовано     | Лечение свиней | Утверждена   | Зорина Екатерина   | Плаксин Александр  |
| $\sim$ 12.05.2019 15:             | Заявка на схему | На согласовании | Вакцинация сви | Подготовлена | Зорина Екатерина   | Плаксин Александр  |
| $\boxed{00}$ 12.05.2019 15:       | Заявка на схему | Согласовано     | Вакцинация сви | ∤ Утверждена | Зорина Екатерина   | Плаксин Александр  |

Рисунок 3.21 – Новая запись в регистре

На рисунке 3.22 представлена схема лечения, на который проверен механизм контроля схем лечения животных.

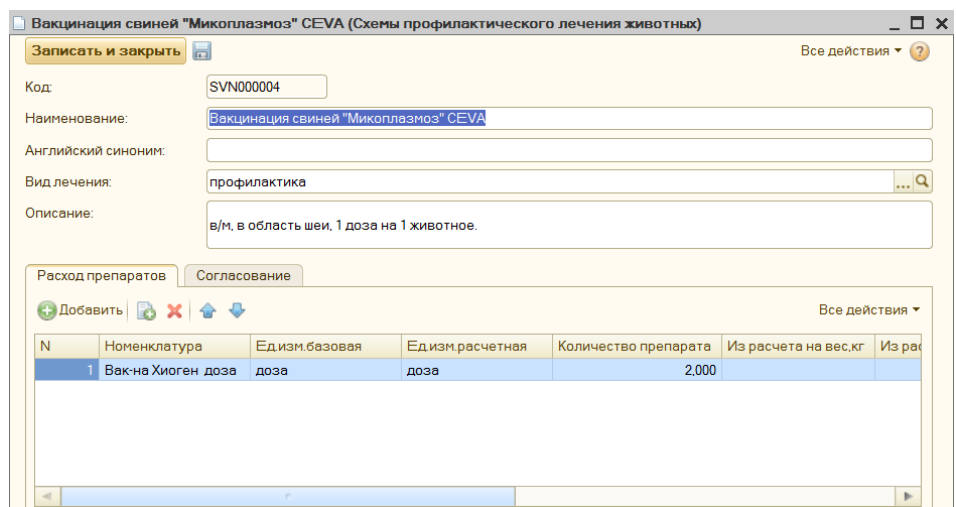

Рисунок 3.22 – Схема лечения с изменениями

Данная схема претерпела изменения в параметре «Количество препарата» на основании заявки на схему и согласования с главным ветврачом.

Во всех документах лечения выбор схемы изменен. Теперь отбор по схемам настроен таким образом, что при выборе отображается список, в котором статус схемы равен «Утвержден». На рисунке 3.23 представлен документ «Лечение (партия)».

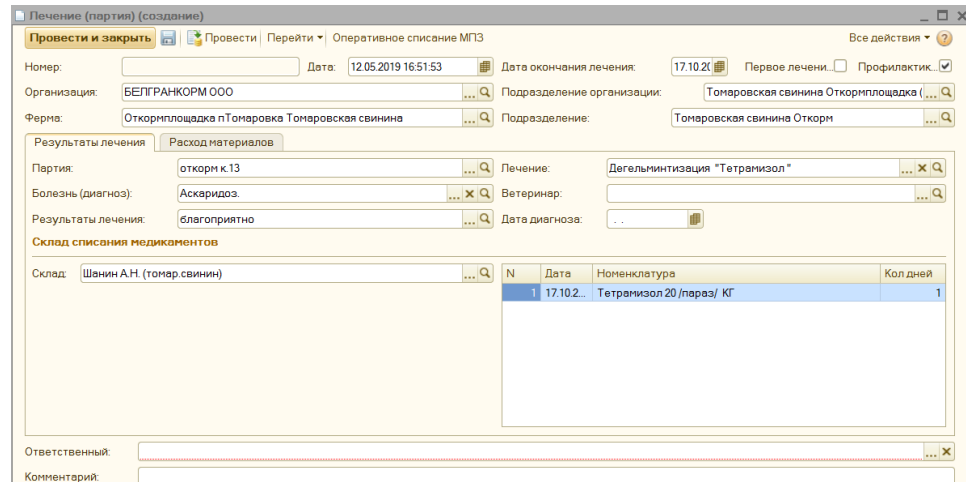

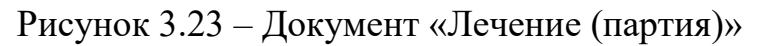

В данном документа при выборе необходимой схемы открывается список схем со статусом «Утверждена». Данный список представлен на рисунке 3.24.

| □ ×<br>Схемы профилактического лечения животных |                     |                                   |   |              |                              |                    |  |  |  |  |
|-------------------------------------------------|---------------------|-----------------------------------|---|--------------|------------------------------|--------------------|--|--|--|--|
|                                                 | <b>EN Выбрать</b>   | → Создать   → В / X   Q Найти   № |   |              |                              | Все действия ▼ (?) |  |  |  |  |
|                                                 | Код                 | Наименование<br>스                 | A | Вид лечения  | Описание                     | Статус схемы       |  |  |  |  |
|                                                 | $= 0000000$         | Дегельминтизация "Тетрамизол"     |   | профилактика | с кормом или водой, 50 mg.   | Утверждена         |  |  |  |  |
|                                                 | $=$ SVN000 $\ldots$ | Инструменты "Игла для инъекций"   |   | инструменты  | 1 упаковка на 100 голов.     | Утверждена         |  |  |  |  |
|                                                 | $=$ SVN000 $\ldots$ | Инструменты "Инъектор со шлангом" |   | инструменты  | 1 штука на 1000 голов        | Утверждена         |  |  |  |  |
|                                                 | $=$ SVN000 $\ldots$ | Инструменты "Инъектор"            |   | инструменты  | 1 штука на 1000 голов.       | Утверждена         |  |  |  |  |
|                                                 | $=$ SVN000 $\ldots$ | Маркировка "Тубмаркер"            |   | инструменты  | 1 шт на 50 голов.            | Утверждена         |  |  |  |  |
|                                                 | $=$ SVN000 $\ldots$ | Профилактика "Ивермаг"            |   | профилактика | в/м. 1 мл на 33 кг живого ве | Утверждена         |  |  |  |  |
|                                                 | $=$ SVN000          | Спрей маркеровочный.              |   | профилактика | 1 флыкон на 50 голов.        | Утверждена         |  |  |  |  |
|                                                 |                     |                                   |   |              |                              |                    |  |  |  |  |
|                                                 |                     |                                   |   |              |                              |                    |  |  |  |  |
|                                                 | $\blacksquare$      |                                   |   |              |                              | Þ                  |  |  |  |  |

Рисунок 3.24 – Список схем со статусом «Утверждена»

Данный отбор позволяет избежать ошибок при выборе схем лечения в документах, а именно выбирать схемы, которые имеют статус «Подготовлена» или «Использование прекращено».

#### <span id="page-50-0"></span>3.3 Оценка эффективности

Экономическая эффективность – это отношение между затратами редких ресурсов и производимыми в результате их использования объемом товара или услуги; производство продукта определенной стоимости при наименьших затратах ресурсов; достижение наибольшего объема производства товара или услуги с применением ресурсов определенной стоимости. Большое количество продукта, получаемого от данного объема затрат, означает повышение эффективности. Меньший объем продукта отданного количества затрат указывает на снижение эффективности.

Для оценки данной работы проведен анализ падежа животных «до» и «после» использования подхода с использованием механизма разделения ролей и алгоритма его реализации в конфигурации «1С:Управление сельскохозяйственным предприятием».

До оптимизации блока «Лечение» падеж животных с 01.07.2018 по 01.08.2018 составил 1040 голов. В связи с этим была установлена сумма, связанная с потерей животных. Данная сумма составила 28925 рублей. На свиноводческом комплексе принято считать при падеже животных, что один килограмм веса приравнивается к одному рублю. Следовательно, масса умерших животных равна 28925 килограмм.

Также в программе построен отчет «Продажи», в котором за указанный месяц представлена выручка от продаж. За текущий месяц продано 158 792 кг, а сумма от продаж составила 16 748 294 рубля. На основании данных рассчитана цена за 1 кг животного: 16 748 294 руб. / 158 792 кг = 106 рублей.

Изменения в механизме контроля схем лечения животных позволили оптимизировать данный процесс, снизив при этом показатели падежа животных на 35 процентов (364 головы). Падеж животных с 01.08.2019 по 01.09.2019 составил 676 голов (1040 - 364=676).

Средний вес животного равен 7,5 кг. Для расчета выручки произведены следующие вычисления. Общая сумма килограммов при продажах равна 364 головы \* 7,5 кг = 2730 кг. Данный показатель означает, что после оптимизации увеличилось число проданных килограмм, соответствующих определенному числу голов.

Количество килограмм, проданных за февраль месяц равно: 158 792 кг  $+ 2730$  кг = 161 522 кг. Стоимость рассчитана следующим образом: 161 522 кг \* 106 = 17 121 332 рублей.

Разница выручек «до» и «после» оптимизации представлена следующим расчетом: 17 035 705 руб. – 16 748 294 руб. = 287 411 руб. Для расчета дополнительного дохода рассчитана сумма, которая потрачена на

доработку функционала. Оклад программиста составляет 15000 рублей. Работы, выполненные программистом для оптимизации блока «Лечение», представлены в таблице 3.1.

Таблица 3.1 – Работы программиста

| Виды трудозатрат                      | Трудоемкость, час |
|---------------------------------------|-------------------|
| Анализ контроля схем лечения животных | 30                |
| Разработка ТЗ                         | 30                |
| Разработка бизнес-процесса            | 27                |
| Программирование                      | 24                |
| Тестирование                          |                   |
| Итого:                                |                   |

Работы выполнялись в июле 2018 года, в котором рабочие часы при 40 часовой неделе составили 176 часов. Часовая ставка программиста составила:  $15000/176 = 85$  рублей. Стоимость трудозатрат: 85 руб. \* 120 часов = 10200 руб.

Оптимизация контроля схем лечения животных обошлась для компании ООО «Белгранкорм» по минимальной цене. Дополнительный доход составил: 287 411руб. – 10200 руб. = 277 211руб.

На основании полученных результатов сформирована таблица показателей, отображающих экономическую эффективность данной работы (таблица 3.2).

| Показатель              | До                 | После оптимизации |
|-------------------------|--------------------|-------------------|
|                         | <b>ОПТИМИЗАЦИИ</b> |                   |
| Падеж животных (головы) | 1040               | 676               |
| Выручка (руб.)          | 16 748 294         | 17 035 705        |
| Потери (руб.)           | 28925              | 10200             |
| Сумма сохраняемой       |                    | 277 211           |
| выручки за счет         |                    |                   |
| сокращения падежа       |                    |                   |
| животных(руб.)          |                    |                   |

Таблица 3.2 – Сводная таблица показателей

На основе данных вышеуказанного анализа выявлено, что оптимизация контроля схем лечения животных с использованием механизма разделения ролей и алгоритма его реализации в конфигурации «1С:Управление сельскохозяйственным предприятием» привела к значительным изменениям многих показателей в лучшую сторону.

Усиление контроля создания, изменения и удаления схем лечения животных позволило снизить показатель падежа животных, при этом увеличив выручку организации и значительно уменьшив потери.

Значительные изменения данных показателей подтверждают экономическую эффективность работы.

### ЗАКЛЮЧЕНИЕ

<span id="page-54-0"></span>Лечение животных является одним из основных блоков в управлении сельского хозяйства. Подбор схем лечения животных для соответствующей болезни – важный процесс, от которого напрямую зависит производительность компании. Поэтому очень важно, чтобы выполнением данного процесса занимались высококвалифицированные специалисты.

Грамотное построение организационных структур предприятия позволяет обеспечить согласованную и продуктивную работу всех сотрудников. Исследование, проведенное в рамках магистерской диссертации, позволило выявить недостатки существующей организационной структуры в конфигурации «1С:Управление сельскохозяйственным предприятием» организации ООО «Белгранкорм».

Для сведения к минимуму и устранения недостатков, выявленных в конфигурации «1С:Управление сельскохозяйственным предприятием», в данной работе представлены модель и алгоритм оптимизации процесса автоматизированного создания схем лечения сельскохозяйственных животных. Модернизация данного процесса основана на использовании метода распределения по выполняемому функционалу.

Применение этого метода позволило рационально распределить определенный набор действий между медицинскими работниками организации ООО «Белгранкорм». Результатом данной оптимизации является снижение падежа животных и увеличение выручки предприятия.

Во время написания магистерской диссертации приобретены знания, касающиеся лечения сельскохозяйственных животных, а также навыки проведения анализа предметной области и выявления недостатков. Полученные умения предлагать обоснованные решения для подобных задач

и применять их на практике являются бесценным опытом при доработках и разработках информационных систем.

При выполнении данной работы:

- проведен системный анализ исследуемой области;

- проанализирован процесс автоматизированного создания схем лечения сельскохозяйственных животных «как есть» и выявлены недостатки;

- разработана модель «как будет» процесса автоматизированного создания схем лечения сельскохозяйственных животных;

- разработан алгоритм оптимизации данного процесса и реализован в конфигурации «1С:Управление сельскохозяйственным предприятием»;

- произведена оценка эффективности разработанного подхода.

Использование представленных модели и алгоритма в данной конфигурации позволило снизить падеж животных на 35 процентов и увеличить выручку предприятия на 287 411,089 рублей.

В полной мере достигнута цель работы, которая заключена в повышении эффективности лечения и снижении рисков падежа сельскохозяйственных животных за счет модернизации процесса автоматизированного создания схем лечения на основе усиления контроля.

Внедрение разработанного механизма в конфигурацию «1С:Управление сельскохозяйственным предприятием» для организации ООО «Белгранкорм» является экономически выгодным, так как во время доработки использованы существующие технические и программные ресурсы.

Данный подход магистерской диссертации в дальнейшем может быть доработан с возникновением новых потребностей заказчика.

### СПИСОК ИСПОЛЬЗОВАННЫХ ИСТОЧНИКОВ

1. Место, роль и значение сельского хозяйства в экономике страны. Специфика рыночных отношений в сельском хозяйстве [Электронный ресурс]. Янеуч. URL: [http://yaneuch.ru/cat\\_110/mesto-rol-i-znachenie](http://yaneuch.ru/cat_110/mesto-rol-i-znachenie-selskogo/399331.2707114.page1.html)[selskogo/399331.2707114.page1.html.](http://yaneuch.ru/cat_110/mesto-rol-i-znachenie-selskogo/399331.2707114.page1.html)

2. Животноводство России [Электронный ресурс]. Экспертноаналитический центр агробизнеса. URL: [https://ab](https://ab-centre.ru/page/zhivotnovodstvo-rossii)[centre.ru/page/zhivotnovodstvo-rossii.](https://ab-centre.ru/page/zhivotnovodstvo-rossii)

3. Обзор современных информационных решений автоматизации животноводческих предприятий [Электронный ресурс]. Молодой ученый. [https://moluch.ru/archive/138/38744/.](https://moluch.ru/archive/138/38744/)

4. Программный комплекс WinPig [Электронный ресурс]. Allrefrs. URL: [https://allrefrs.ru/3-9149.html.](https://allrefrs.ru/3-9149.html)

5. Заказчикам нужны не программы, а решения [Электронный ресурс]. Киберленинка. URL: [https://cyberleninka.ru/article/v/zakazchikam](https://cyberleninka.ru/article/v/zakazchikam-nuzhny-ne-programmy-a-resheniya)[nuzhny-ne-programmy-a-resheniya.](https://cyberleninka.ru/article/v/zakazchikam-nuzhny-ne-programmy-a-resheniya)

6. История [Электронный ресурс]. Черноземье ИНТЕКО. URL: [http://www.chernozemie-inteko.ru/about/.](http://www.chernozemie-inteko.ru/about/)

7. 1С:Предприятие 8. Управление сельскохозяйственным предприятием [Электронный ресурс]. 1С Автоматизация бизнеса. URL: [https://www.agentura-soft.ru/catalog/1s\\_predpriyatie\\_8\\_upravlenie\\_ selskokhozy](https://www.agentura-soft.ru/catalog/1s_predpriyatie_8_upravlenie_%20selskokhozy-aystvennym_predpriyatiem.html)[aystvennym\\_predpriyatiem.html.](https://www.agentura-soft.ru/catalog/1s_predpriyatie_8_upravlenie_%20selskokhozy-aystvennym_predpriyatiem.html)

8. О присвоении статуса «Лучшее отраслевое ERP-решение «1С-Совместно» 2011-2012» [Электронный ресурс]. Отраслевые и специализированные решения 1С:Предприятие. URL: [https://solutions.1c.ru/news/2440/.](https://solutions.1c.ru/news/2440/)

57 9. Типовые программы «1С» для сельского хозяйства [Электронный ресурс]. Мой общий. URL: [http://www.myshared.ru/slide/350821/.](http://www.myshared.ru/slide/350821/)

10. Программа «Автоматизированные системы в свиноводстве» [Электронный ресурс]. Информационные технологии в свиноводстве. URL: [https://allrefrs.ru/3-9147.html.](https://allrefrs.ru/3-9147.html)

11. Официальный сайт компании ООО «Управление ОТИМА» [Электронный ресурс] / Владелец: ГК Альбит - Режим доступа: [http://www.albitgroup.ru/belgorod/.](http://www.albitgroup.ru/belgorod/)

12. Дубейковский, В.И. Эффективное моделирование с CA ERwin Process Modeler и AllFusion Process Modeler [Текст] / В.И. Дубейковский. – М.: Диалог-МИФИ, 2013. – 384 с.

13. Маклаков, С.В. BPwin и ERwin. CASE – средства разработки информационных систем [Текст] / С.В. Маклаков. – М.: Диалог-МИФИ, 2014.  $-256$  c.

14. Маклаков, С.В. Моделирование бизнес-процессов с AllFusion Process Modeler [Текст] / С.В. Маклаков. – М.: Диалог-МИФИ, 2014. – 224 с.

15. Робсон, М. Практическое руководство по реинжинирингу бизнес процессов [Текст] / М. Робсон, Ф. Уллах. – М.: Аудит, ЮНИТИ, 2014. – 224 с.

16. Кулябов, Д.С. Введение в формальные методы описания бизнеспроцессов [Текст] / Д.С Кулябов, А.В. Королькова– М.: РУДН, 2008. – 202 с.:ил.

17. Попков, Т.В. Многоподходное моделирование: практика использования // Имитационное моделирование. Теория и практика: сб. докл. IV Всеросс. науч-практич. конф. СПб: ОАО «ЦТСС», 2009. Т. 1. С. 62–67.

18. Оптимизация бизнес-процессов компании [Электронный ресурс]. 1С:Франчайзинг. URL: https://wiseadvice-it.ru/o-kompanii/blog/articles/optimizaciya-biznes-processov-kompanii/.

19. Маторин, С.И. Теория систем и системный анализ: Учебно– методический комплекс [Электронный ресурс] / С.И. Маторин, О.А. Зимовец; НИУ БелГУ – Белгород: НИУ БелГУ, 2012 – Режим доступа: [http://pegas.bsu.edu.ru/course/view.php?id=4733.](http://pegas.bsu.edu.ru/course/view.php?id=4733)

20. Стуканова, И.П. Менеджмент: Учебное пособие [Электронный ресурс] / И.П. Стуканова. – М.: МГИУ, 2005. – 224. Режим доступа[:https://books.google.ru/books?id=kubsD9KgncoC&pg=PA94&dq=метод](https://books.google.ru/books?id=kubsD9KgncoC&pg=PA94&dq=метод+разделения+по+функциям&hl=ru&sa=X&ved=0ahUKEwio_qulyJPiAhVP2aYKHcQ_As8Q6AEIQjAE#v=onepage&q=метод%20разделения%20по%20функциям&f=false) [+разделения+по+функциям&hl=ru&sa=X&ved=0ahUKEwio\\_qulyJPiAhVP2aY](https://books.google.ru/books?id=kubsD9KgncoC&pg=PA94&dq=метод+разделения+по+функциям&hl=ru&sa=X&ved=0ahUKEwio_qulyJPiAhVP2aYKHcQ_As8Q6AEIQjAE#v=onepage&q=метод%20разделения%20по%20функциям&f=false) [KHcQ\\_As8Q6AEIQjAE#v=onepage&q=метод%20разделения%20по%20функц](https://books.google.ru/books?id=kubsD9KgncoC&pg=PA94&dq=метод+разделения+по+функциям&hl=ru&sa=X&ved=0ahUKEwio_qulyJPiAhVP2aYKHcQ_As8Q6AEIQjAE#v=onepage&q=метод%20разделения%20по%20функциям&f=false) [иям&f=false.](https://books.google.ru/books?id=kubsD9KgncoC&pg=PA94&dq=метод+разделения+по+функциям&hl=ru&sa=X&ved=0ahUKEwio_qulyJPiAhVP2aYKHcQ_As8Q6AEIQjAE#v=onepage&q=метод%20разделения%20по%20функциям&f=false)

21. Метод разделения по функциям [Электронный ресурс]. Studfiles URL: [https://studfiles.net/preview/2902131/page:11/.](https://studfiles.net/preview/2902131/page:11/)

22. Курсы по программированию 1С 8.3 Евгения Гилева и Насипова Фарита: Базовый курс – Начало работы с платформой «1С: Предприятие 8» [Видеозапись] / реж. Гилев Е., Фарит Н.; в ролях: Евгений Гилев и Насипов Фарит; - [http://xn----1-bedvffifm4g.xn--p1ai/](http://курсы-по-1с.рф/) - 2012-2016.

23. Курсы по программированию 1С 8.3 Евгения Гилева и Насипова Фарита: Базовый курс – Получение данных из регистров [Видеозапись] / реж. Гилев Е., Фарит Н.; в ролях: Евгений Гилев и Насипов Фарит; - [http://xn----1](http://курсы-по-1с.рф/) [bedvffifm4g.xn--p1ai/](http://курсы-по-1с.рф/) - 2012-2016.

24. Ажеронок, В.А. Профессиональная разработка в системе 1С: Предприятие 8 (издание 2) Том 2 [Текст] / В. А. Ажеронок, А. П. Габец, Д. И, Гончаров и др. -М: ООО «1С-Паблишинг», 2012, -683 с.: ил ISBN 978-5- 9677-1790-8.

25. Чистов П. Полная методичка к курсу 1С Предприятие 8.2. Программирование [Текст] / П. Чистов. – М: Самиздат, 2013, - 750 с.

26. Ажеронок, В.А. Профессиональная разработка в системе 1С:Предприятие 8 (издание 2) Том 2 [Текст] / В. А. Ажеронок, А. П. Габец, Д. И,Гончаров и др. -М: ООО «1С-Паблишинг», 2012, -683 с.: ил ISBN 978-5- 9677-1790-8.

27. Ажеронок, В.А. Разработка управляемого интерфейса. [Текст]/ В.А Ажеронок, В.А. Островерх, М.Г. Радченко, Е.Ю. Хрусталева – М.: ООО «1С-Паблишинг», 2010 – 723 с.: ил. ISBN 978-5-9677-1148-0.

28. Курсы по программированию 1С 8.3 Евгения Гилева и Насипова

Фарита: Базовый курс – Виды регистров накопления, регистры сведений. Интерфейс приложения [Видеозапись] / реж. Гилев Е., Фарит Н.; в ролях: Евгений Гилев и Насипов Фарит; - http://xn----1-bedvffifm4g.xn--p1ai/ - 2012- 2016.

29. Курсы по программированию 1С 8.3 Евгения Гилева и Насипова Фарита: Продвинутый курс – Прикладные механизмы платформы [Видеозапись] / реж. Гилев Е., Фарит Н.; в ролях: Евгений Гилев и Насипов Фарит; - http://xn----1-bedvffifm4g.xn--p1ai/ - 2012-2016.

30. Курсы по программированию 1С 8.3 Евгения Гилева и Насипова Фарита: Базовый курс – Общие механизмы платформы [Видеозапись] / реж. Гилев Е., Фарит Н.; в ролях: Евгений Гилев и Насипов Фарит; - http://xn----1 bedvffifm4g.xn--p1ai/ - 2012-2016.

## ПРИЛОЖЕНИЕ

## <span id="page-60-0"></span>**Документ «Заявка на схему» Кнопка «Подписать» для ветврача:** Процедура Подписать(Команда) ЕдИзмНезаполненные = 0; Для Каждого ТекСтрока ИЗ Объект.ТабличнаяЧасть1 Цикл Если НЕ ЗначениеЗаполнено(ТекСтрока.ЕдиницаИзмеренияРасчетная) Тогда ЕдИзмНезаполненные = ЕдИзмНезаполненные + 1; Конецесли; КонецЦикла; Если ЕдИзмНезаполненные > 0 Тогда Сообщить("Необходимо заполнить единицу измерения расчтеную."); Иначе Если Объект.ВидОперации = Перечисления.УО\_ВидыОперацийЗаявкаНаСхему.Создание Тогда НачатьТранзакцию(); Объект.СтатусЗаявки = Перечисления.УО\_СтатусыЗаявки.НаСогласовании; Объект.СтатусСхемы = Неопределено; ПровестиТекДок(); ДокСобытие = Документы.Событие.СоздатьДокумент(); ДокСобытие.ВидСобытия = Перечисления.ВидыСобытий.Прочее; ДокСобытие.ТипСобытия Перечисления.ВходящееИсходящееСобытие.Входящее; ДокСобытие.Дата = ТекущаяДата() + (6\*60); ДокСобытие.НачалоСобытия = ТекущаяДата() + (6\*60); ДокСобытие.ОкончаниеСобытия = ТекущаяДата() + (2\*60); ДокСобытие.СостояниеСобытия = Перечисления.СостоянияСобытий.Запланировано; ДокСобытие.СодержаниеСобытия = "Документ Заявка на схему №"+ Объект.Номер + "от" + Объект.Дата; ДокСобытие.УО\_Основание = Объект.Ссылка; Запрос = Новый Запрос; Запрос.Текст = "ВЫБРАТЬ | Пользователи.Ссылка, | Пользователи.ПрофильПолномочийПользователя.Ссылка |ИЗ | Справочник.Пользователи КАК Пользователи |ГДЕ Пользователи. ПрофильПолномочийПользователя. Ссылка =

&Профиль";

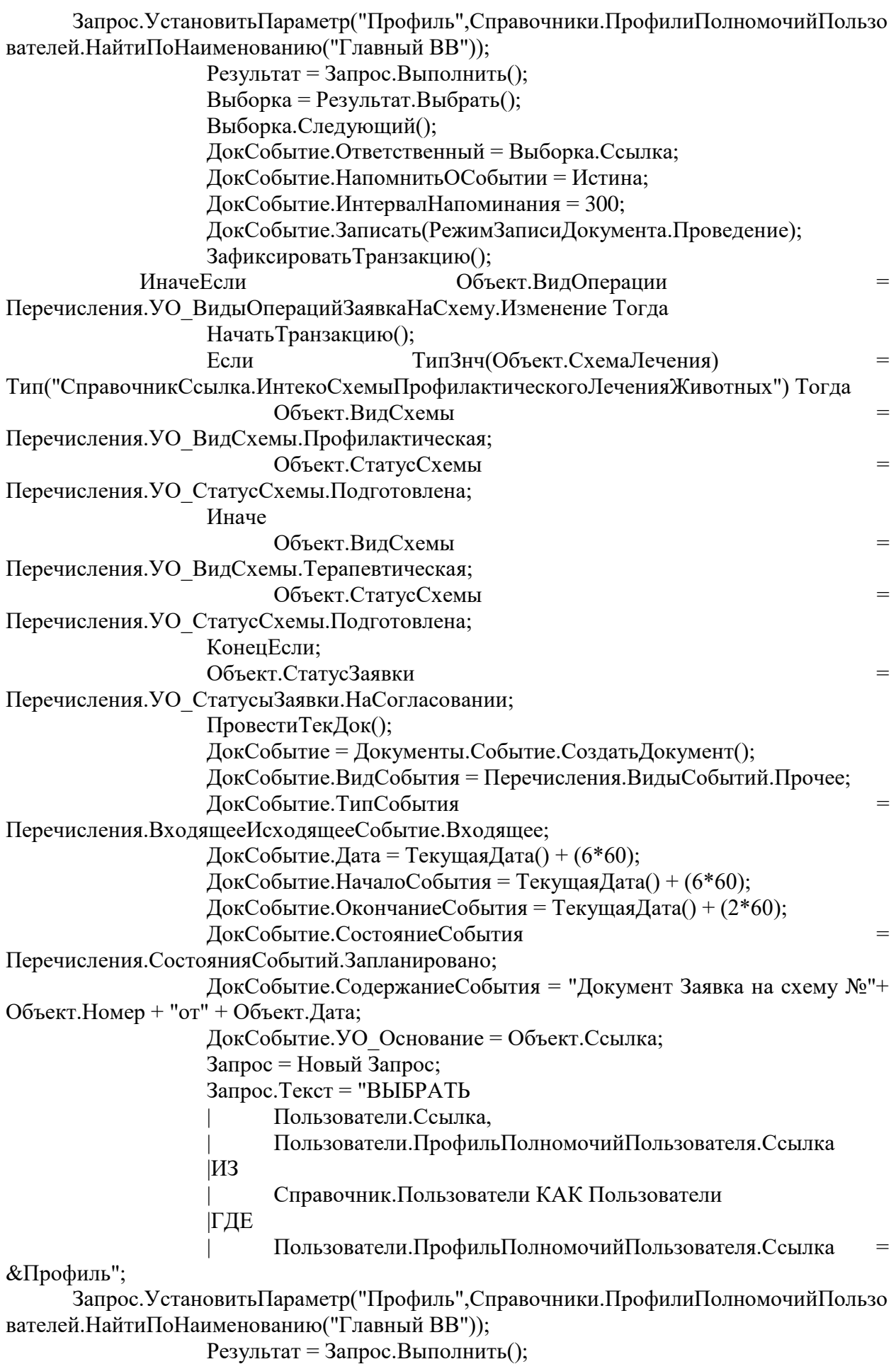

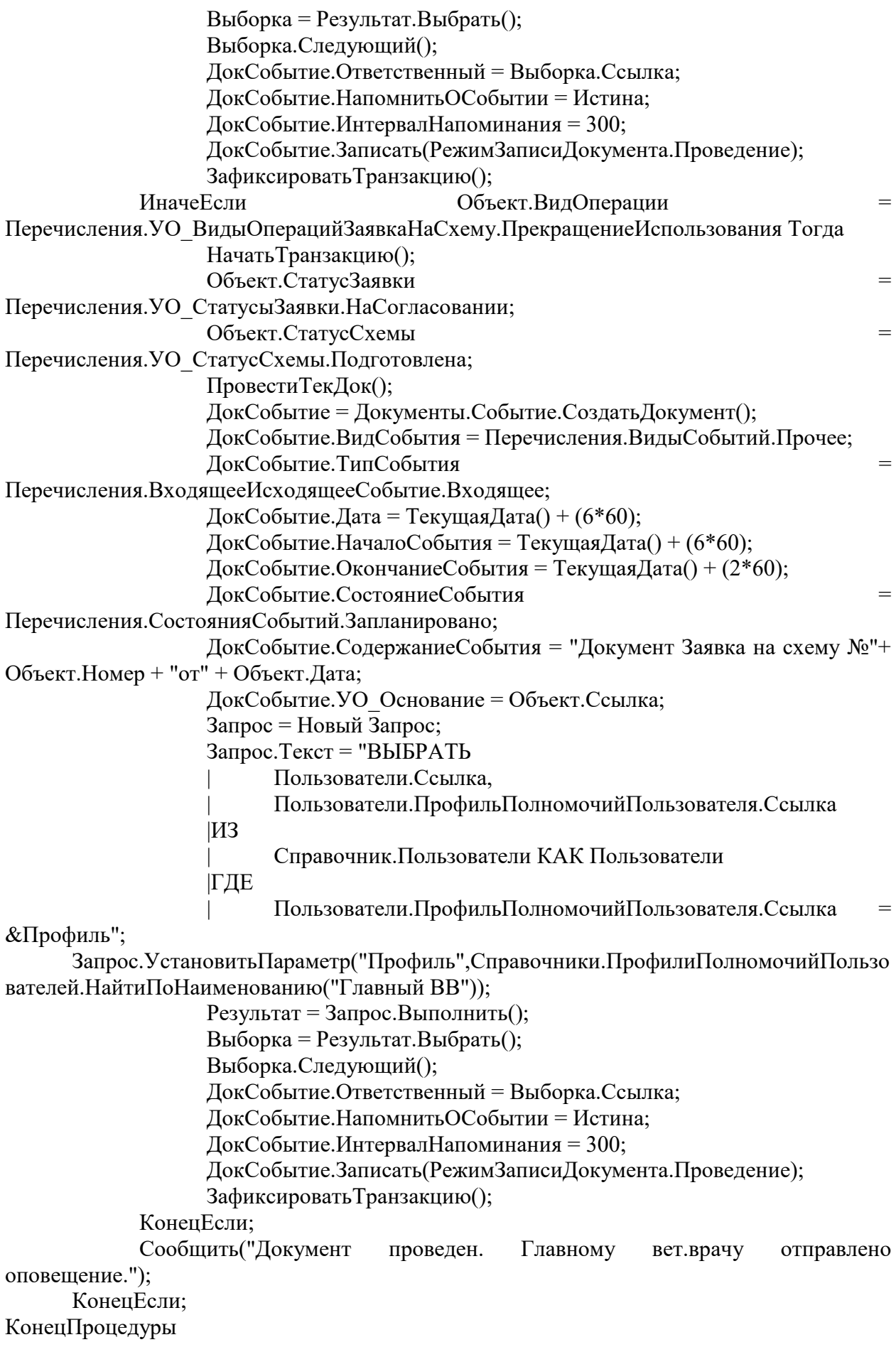

# **Кнопка «Подписать» для главного ветврача:**

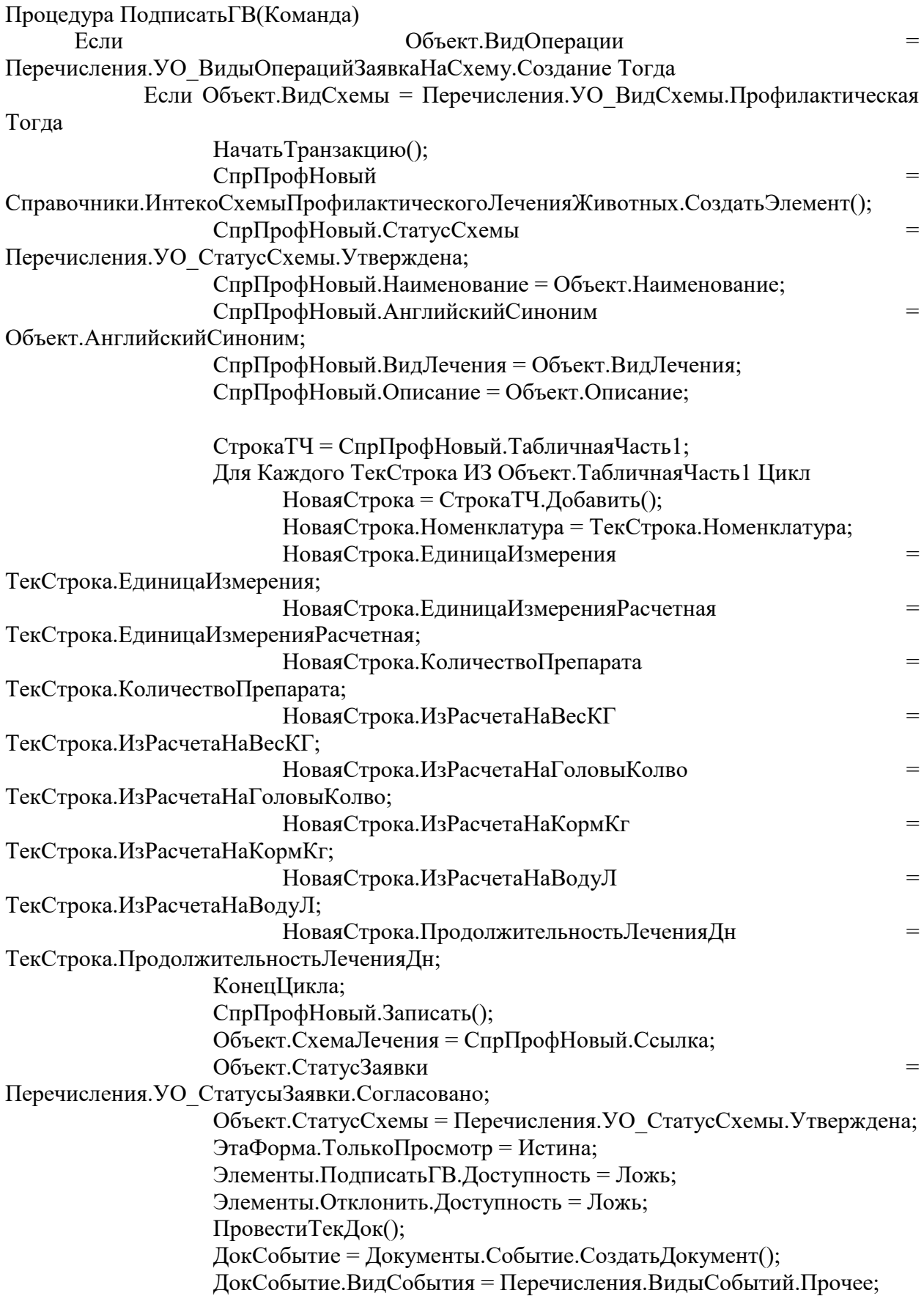

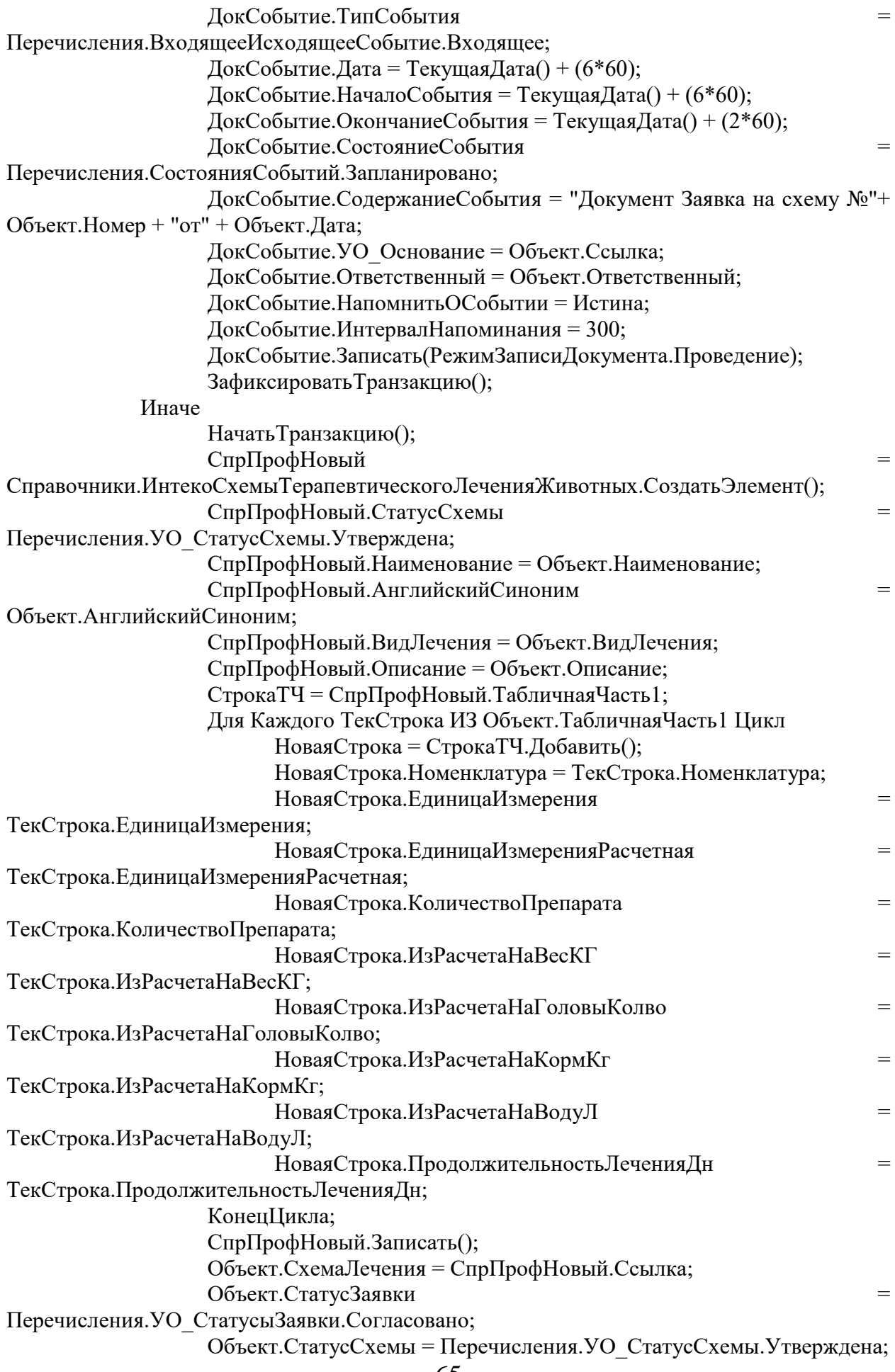

ЭтаФорма.ТолькоПросмотр = Истина; Элементы.ПодписатьГВ.Доступность = Ложь; Элементы.Отклонить.Доступность = Ложь; ПровестиТекДок(); ДокСобытие = Документы.Событие.СоздатьДокумент(); ДокСобытие.ВидСобытия = Перечисления.ВидыСобытий.Прочее; ДокСобытие.ТипСобытия = Перечисления.ВходящееИсходящееСобытие.Входящее; ДокСобытие.Дата = ТекущаяДата() + (6\*60); ДокСобытие.НачалоСобытия = ТекущаяДата() + (6\*60); ДокСобытие.ОкончаниеСобытия = ТекущаяДата() + (2\*60); ДокСобытие.СостояниеСобытия = Перечисления.СостоянияСобытий.Запланировано; ДокСобытие.СодержаниеСобытия = "Документ Заявка на схему №"+ Объект.Номер + "от" + Объект.Дата; ДокСобытие.УО\_Основание = Объект.Ссылка; ДокСобытие.Ответственный = Объект.Ответственный; ДокСобытие.НапомнитьОСобытии = Истина; ДокСобытие.ИнтервалНапоминания = 300; ДокСобытие.Записать(РежимЗаписиДокумента.Проведение); ЗафиксироватьТранзакцию(); КонецЕсли; ИначеЕсли  $O$ бъект.ВидОперации = Перечисления.УО\_ВидыОперацийЗаявкаНаСхему.Изменение Тогда НачатьТранзакцию(); ПолученныйОбъект = Объект.СхемаЛечения.ПолучитьОбъект(); ПолученныйОбъект.СтатусСхемы = Перечисления.УО\_СтатусСхемы.Утверждена; ПолученныйОбъект.Наименование = Объект.Наименование; ПолученныйОбъект.АнглийскийСиноним = Объект.АнглийскийСиноним; ПолученныйОбъект.ВидЛечения = Объект.ВидЛечения; ПолученныйОбъект.Описание = Объект.Описание; ПолученныйОбъект.ТабличнаяЧасть1.Очистить(); Для Каждого ТекСтрока ИЗ Объект.ТабличнаяЧасть1 Цикл НоваяСтрока = ПолученныйОбъект.ТабличнаяЧасть1.Добавить(); НоваяСтрока.Номенклатура = ТекСтрока.Номенклатура; НоваяСтрока.ЕдиницаИзмерения = ТекСтрока.ЕдиницаИзмерения; НоваяСтрока.ЕдиницаИзмеренияРасчетная = ТекСтрока.ЕдиницаИзмеренияРасчетная; НоваяСтрока.КоличествоПрепарата = ТекСтрока.КоличествоПрепарата; НоваяСтрока.ИзРасчетаНаВесКГ = ТекСтрока.ИзРасчетаНаВесКГ; НоваяСтрока.ИзРасчетаНаГоловыКолво = ТекСтрока.ИзРасчетаНаГоловыКолво; НоваяСтрока.ИзРасчетаНаКормКг = ТекСтрока.ИзРасчетаНаКормКг; НоваяСтрока.ИзРасчетаНаВодуЛ = ТекСтрока.ИзРасчетаНаВодуЛ; НоваяСтрока.ПродолжительностьЛеченияДн = ТекСтрока.ПродолжительностьЛеченияДн; КонецЦикла; ПолученныйОбъект.Записать(); Объект.СтатусЗаявки = Перечисления.УО\_СтатусыЗаявки.Согласовано; Объект.СтатусСхемы = Перечисления.УО\_СтатусСхемы.Утверждена;

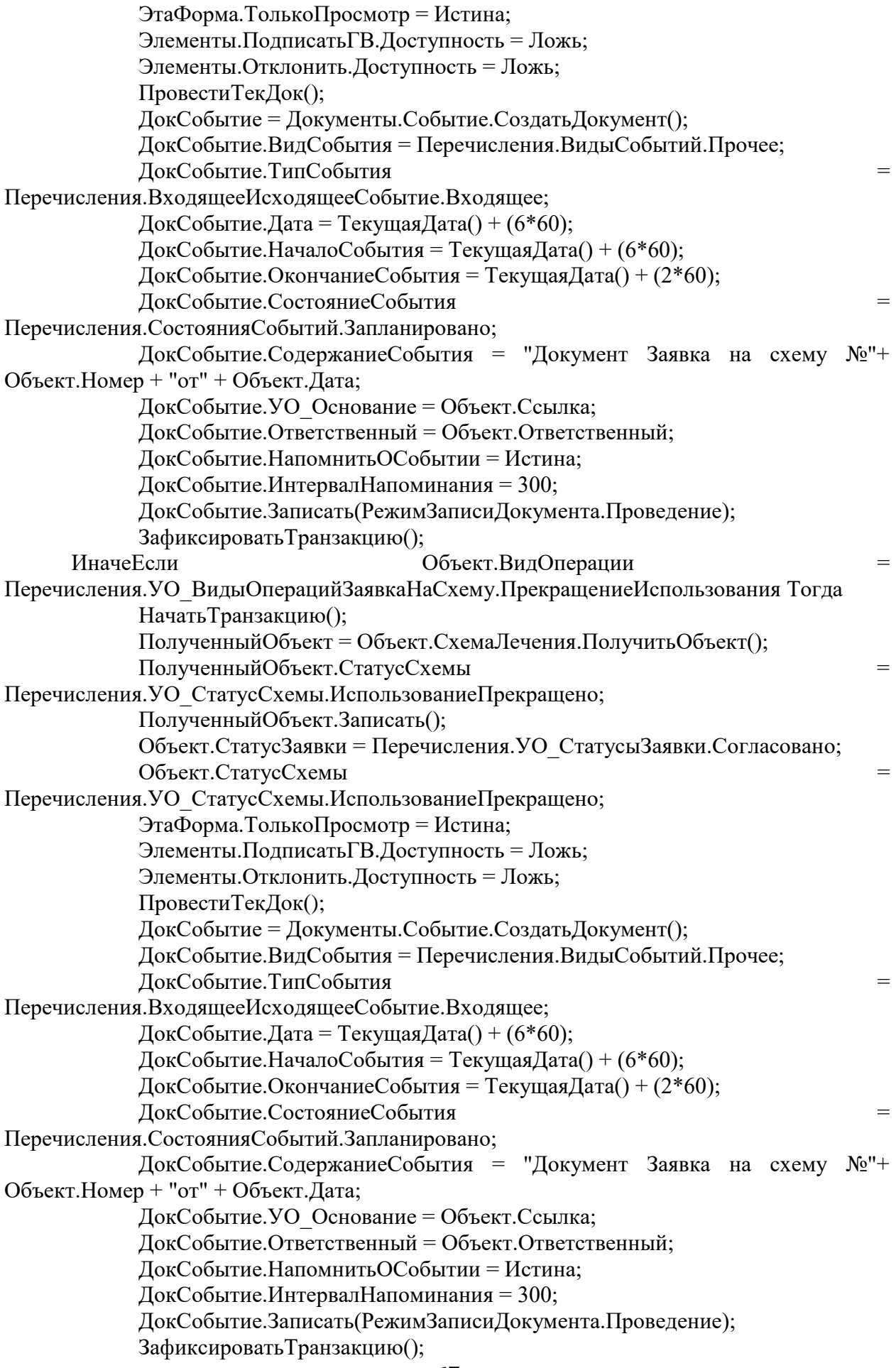

# КонецЕсли; КонецПроцедуры

# **Кнопка «Отлонить» для главного ветврача:**

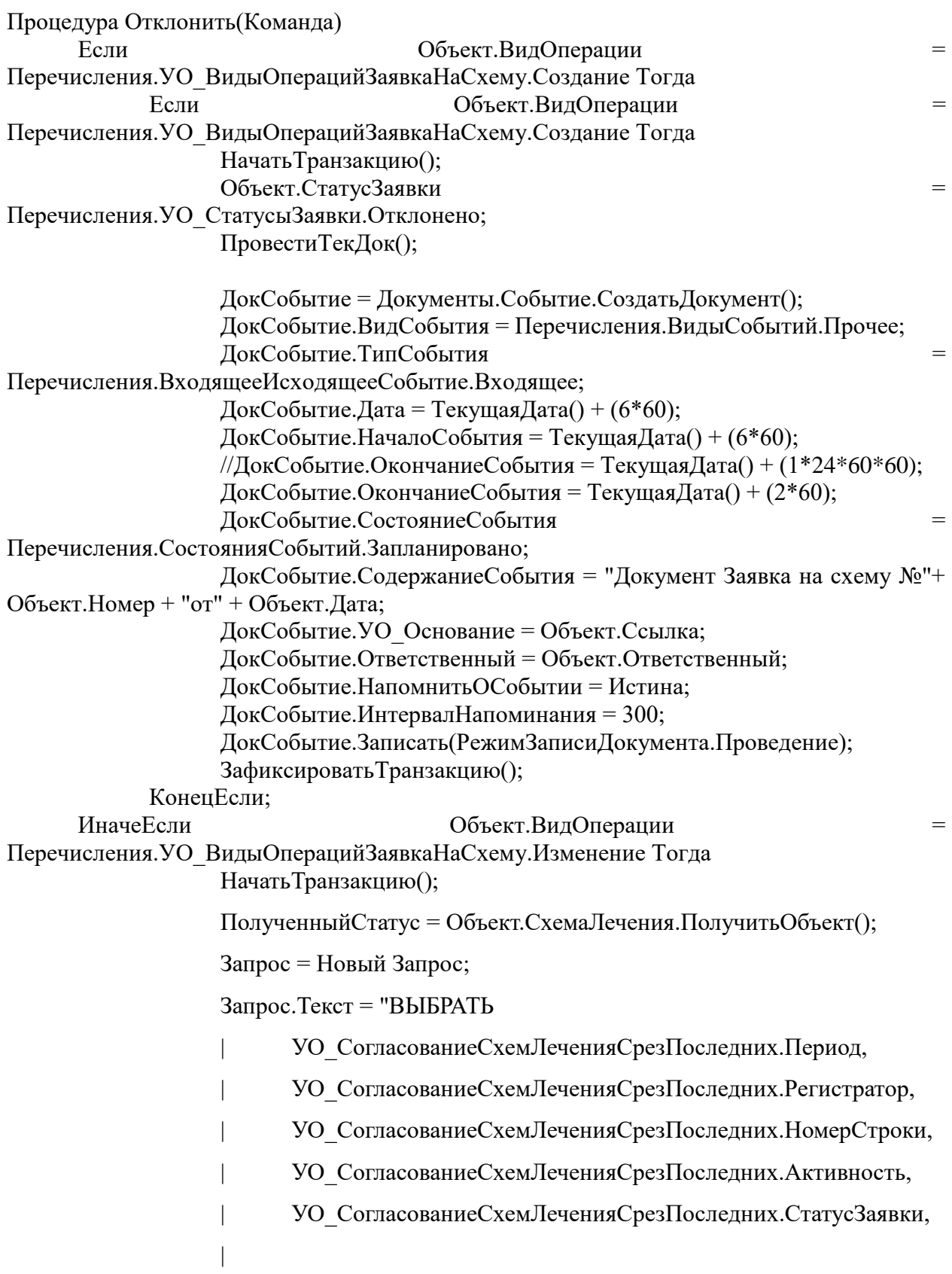

УО\_СогласованиеСхемЛеченияСрезПоследних.СтатусСхемыБыло,

УО\_СогласованиеСхемЛеченияСрезПоследних.СтатусСхемыСтало,

| УО\_СогласованиеСхемЛеченияСрезПоследних.ВетВрач, | УО\_СогласованиеСхемЛеченияСрезПоследних.ГВВ, | УО\_СогласованиеСхемЛеченияСрезПоследних.СхемаЛечения, | УО\_СогласованиеСхемЛеченияСрезПоследних.СтатусСхемы |ИЗ

РегистрСведений. УО СогласованиеСхемЛечения. СрезПоследних(&Дата, ) КАК УО\_СогласованиеСхемЛеченияСрезПоследних

|ГДЕ

|

|

| УО\_СогласованиеСхемЛеченияСрезПоследних.СхемаЛечения = &СхемаЛечения

И

УО\_СогласованиеСхемЛеченияСрезПоследних.Регистратор.Ссылка <> &Ссылка";

Запрос.УстановитьПараметр("СхемаЛечения",Объект.СхемаЛечения);

Запрос.УстановитьПараметр("Дата",Объект.Дата);

Запрос.УстановитьПараметр("Ссылка",Объект.Ссылка);

Результат = Запрос.Выполнить().Выгрузить();

Для Каждого Стр ИЗ Результат Цикл

ПолученныйСтатус.СтатусСхемы = Стр.СтатусСхемыСтало;

КонецЦикла;

ПолученныйСтатус.Записать();

Объект.СтатусСхемы = ПолученныйСтатус.СтатусСхемы;

Объект.СтатусЗаявки = Перечисления.УО\_СтатусыЗаявки.Отклонено;

ПровестиТекДок();

ДокСобытие = Документы.Событие.СоздатьДокумент();

ДокСобытие.ВидСобытия = Перечисления.ВидыСобытий.Прочее;

ДокСобытие.ТипСобытия =

Перечисления.ВходящееИсходящееСобытие.Входящее;

ДокСобытие.Дата = ТекущаяДата() + (6\*60);

ДокСобытие.НачалоСобытия = ТекущаяДата() + (6\*60);

ДокСобытие.ОкончаниеСобытия = ТекущаяДата() + (2\*60);

ДокСобытие.СостояниеСобытия

Перечисления.СостоянияСобытий.Запланировано;

ДокСобытие.СодержаниеСобытия = "Документ Заявка на схему №"+ Объект.Номер + "от" + Объект.Дата;

ДокСобытие.УО\_Основание = Объект.Ссылка;

ДокСобытие.Ответственный = Объект.Ответственный;

ДокСобытие.НапомнитьОСобытии = Истина;

ДокСобытие.ИнтервалНапоминания = 300;

ДокСобытие.Записать(РежимЗаписиДокумента.Проведение);

ЗафиксироватьТранзакцию();

ИначеЕсли  $O$ бъект.ВидОперации

Перечисления.УО\_ВидыОперацийЗаявкаНаСхему.ПрекращениеИспользования

Тогда

НачатьТранзакцию(); ПолученныйСтатус = Объект.СхемаЛечения.ПолучитьОбъект(); Запрос = Новый Запрос; Запрос.Текст = "ВЫБРАТЬ | УО\_СогласованиеСхемЛеченияСрезПоследних.Период, | УО\_СогласованиеСхемЛеченияСрезПоследних.Регистратор, | УО\_СогласованиеСхемЛеченияСрезПоследних.НомерСтроки, | УО\_СогласованиеСхемЛеченияСрезПоследних.Активность, | УО\_СогласованиеСхемЛеченияСрезПоследних.СтатусЗаявки, | УО\_СогласованиеСхемЛеченияСрезПоследних.СтатусСхемыБыло, | УО\_СогласованиеСхемЛеченияСрезПоследних.СтатусСхемыСтало, | УО\_СогласованиеСхемЛеченияСрезПоследних.ВетВрач, | УО\_СогласованиеСхемЛеченияСрезПоследних.ГВВ, | УО\_СогласованиеСхемЛеченияСрезПоследних.СхемаЛечения, | УО\_СогласованиеСхемЛеченияСрезПоследних.СтатусСхемы |ИЗ | РегистрСведений. УО СогласованиеСхемЛечения. СрезПоследних(&Дата, ) КАК УО\_СогласованиеСхемЛеченияСрезПоследних

|ГДЕ

| УО\_СогласованиеСхемЛеченияСрезПоследних.СхемаЛечения

| И

УО\_СогласованиеСхемЛеченияСрезПоследних.Регистратор.Ссылка <> &Ссылка";

Запрос.УстановитьПараметр("СхемаЛечения",Объект.СхемаЛечения);

Запрос.УстановитьПараметр("Дата",Объект.Дата);

Запрос.УстановитьПараметр("Ссылка",Объект.Ссылка);

Результат = Запрос.Выполнить().Выгрузить();

Для Каждого Стр ИЗ Результат Цикл

ПолученныйСтатус.СтатусСхемы = Стр.СтатусСхемыСтало;

КонецЦикла;

ПолученныйСтатус.Записать();

Объект.СтатусСхемы = ПолученныйСтатус.СтатусСхемы;

Объект.СтатусЗаявки = Перечисления.УО\_СтатусыЗаявки.Отклонено;

ПровестиТекДок();

ДокСобытие = Документы.Событие.СоздатьДокумент();

ДокСобытие.ВидСобытия = Перечисления.ВидыСобытий.Прочее;

ДокСобытие.ТипСобытия =

Перечисления.ВходящееИсходящееСобытие.Входящее;

ДокСобытие.Дата = ТекущаяДата() + (6\*60);

ДокСобытие.НачалоСобытия = ТекущаяДата() + (6\*60);

ДокСобытие.ОкончаниеСобытия = ТекущаяДата() + (2\*60);

ДокСобытие.СостояниеСобытия =

Перечисления.СостоянияСобытий.Запланировано;

ДокСобытие.СодержаниеСобытия = "Документ Заявка на схему №"+

```
Объект.Номер + "от" + Объект.Дата;
```
ДокСобытие.УО\_Основание = Объект.Ссылка;

ДокСобытие.Ответственный = Объект.Ответственный;

ДокСобытие.НапомнитьОСобытии = Истина;

ДокСобытие.ИнтервалНапоминания = 300;

ДокСобытие.Записать(РежимЗаписиДокумента.Проведение);

ЗафиксироватьТранзакцию();

КонецЕсли;

КонецПроцедуры